**INPE-382-RI/148** 

**Projeto SACI** 

*RELAWRIO PARCIAL DE AVALIAÇÃO DO CURSO DE CAPACITAÇÃO (MISSÃO DO PROJETO SACI REFERE1VTE AO MÊS DE MAIO DE 1973* 

*Setembro de 1973* 

*cc. 120* 

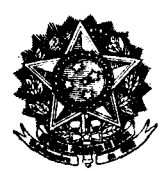

**PRESIDÊNCIA DA REPÚBLICA CONSELHO NACIONAL DE PESQUISAS**  INSTITUTO DE PESQUISAS ESPACIAIS São José dos Campas - Estado de S. Paulo - Brasil

 $RELATORIO$  *PARCIAL DE AVALIAÇÃO DO CURSO DE CAPACITAÇÃO (MISSÃO I)* DO PROJETO SACI, REFERENTE *AO* MÊS DE MAIO DE 1973

Este relatório tem por finalidade apresentar a análise dos resultados referentes ao mês de maio de 1973, bem como su gestões para a tomada de decisões face ao Sistema de Supervisão e Curso de Capacitação em nível primário.

Os relatórios de avaliação desta série são prepa rados mensalmente e chamam atenção mais para as dificuldades e erros do que para os aspectos positivos do projeto. Um dos objetivos é aperfei çoar e melhorar o sistema.

Fde Mendones

Fernando de Mendonça Diretor Geral

# **IND ICE**

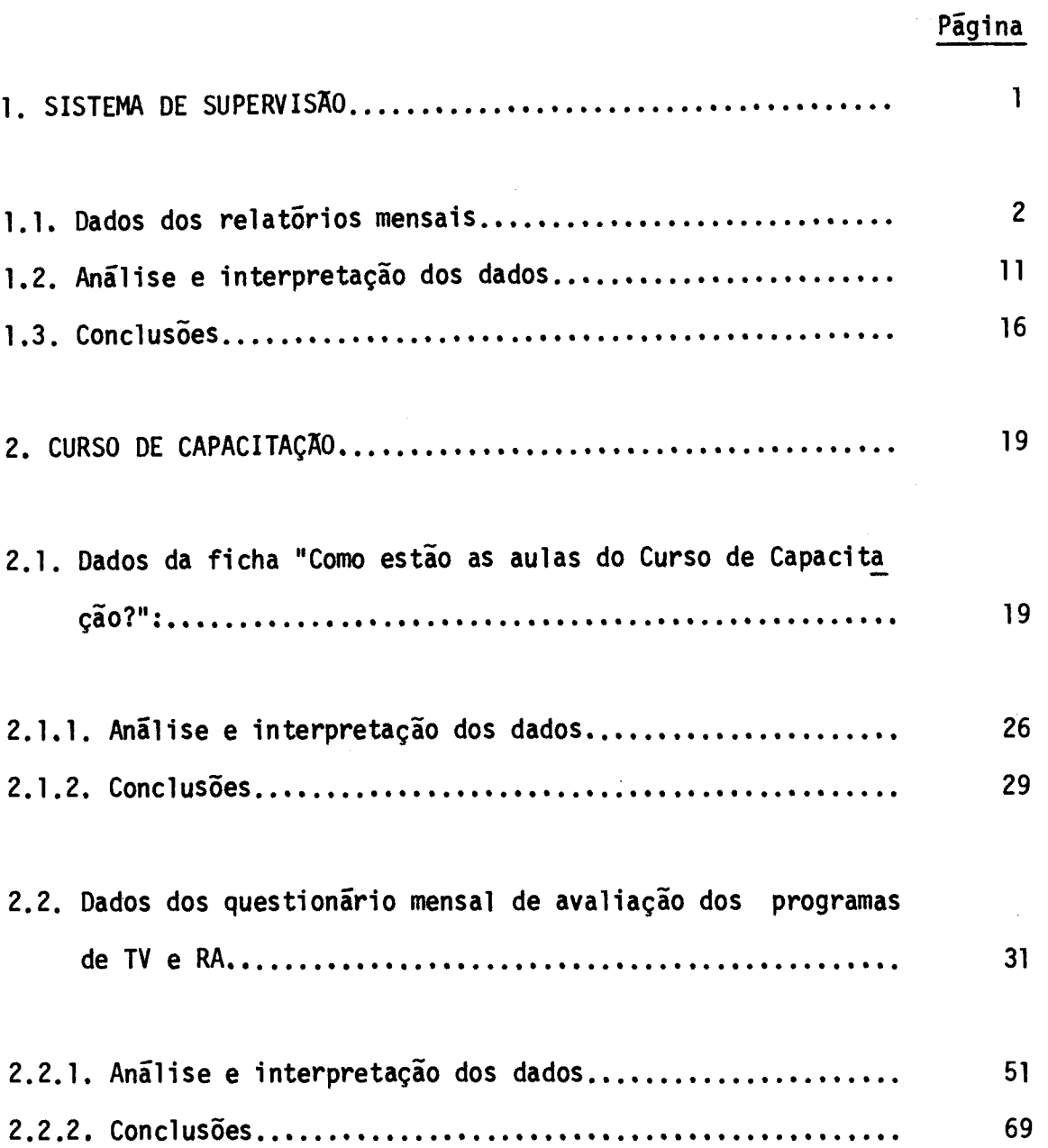

### **1. SISTEMA DE SUPERVISÃO**

**Foram enviados 26 relatórios das supervisoras re ferentes ao mês de maio. Os relat6rios fornecem informações acerca de 26 municípios, sendo 5 do centro II, 10 do centro III e 11 do centro IV de Logística, abrangendo um total de 164 escolas do Experimento.** 

**Os municípios por Centro de Logística, com o res pectivo número de escolas, sio os seguintes:** 

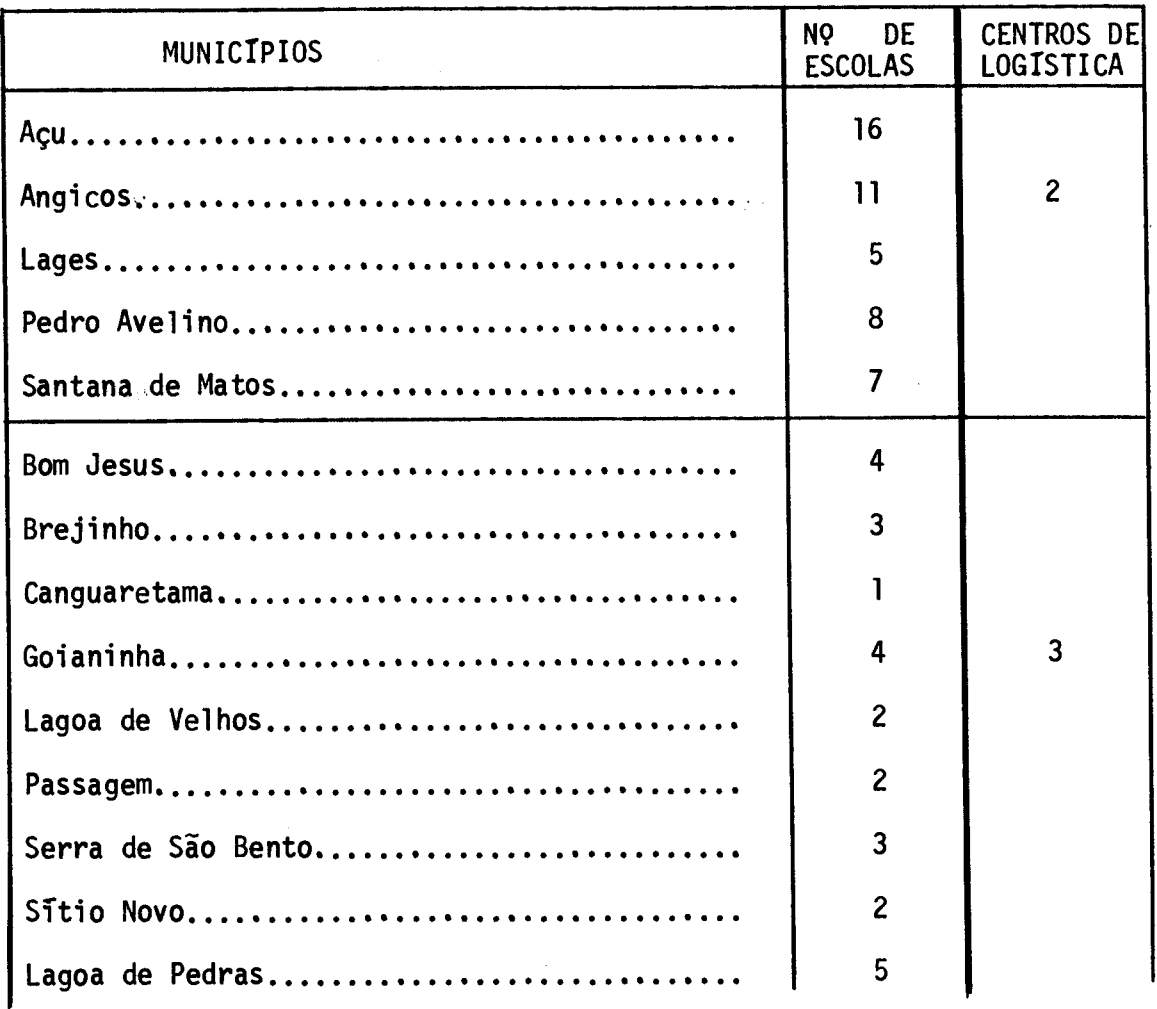

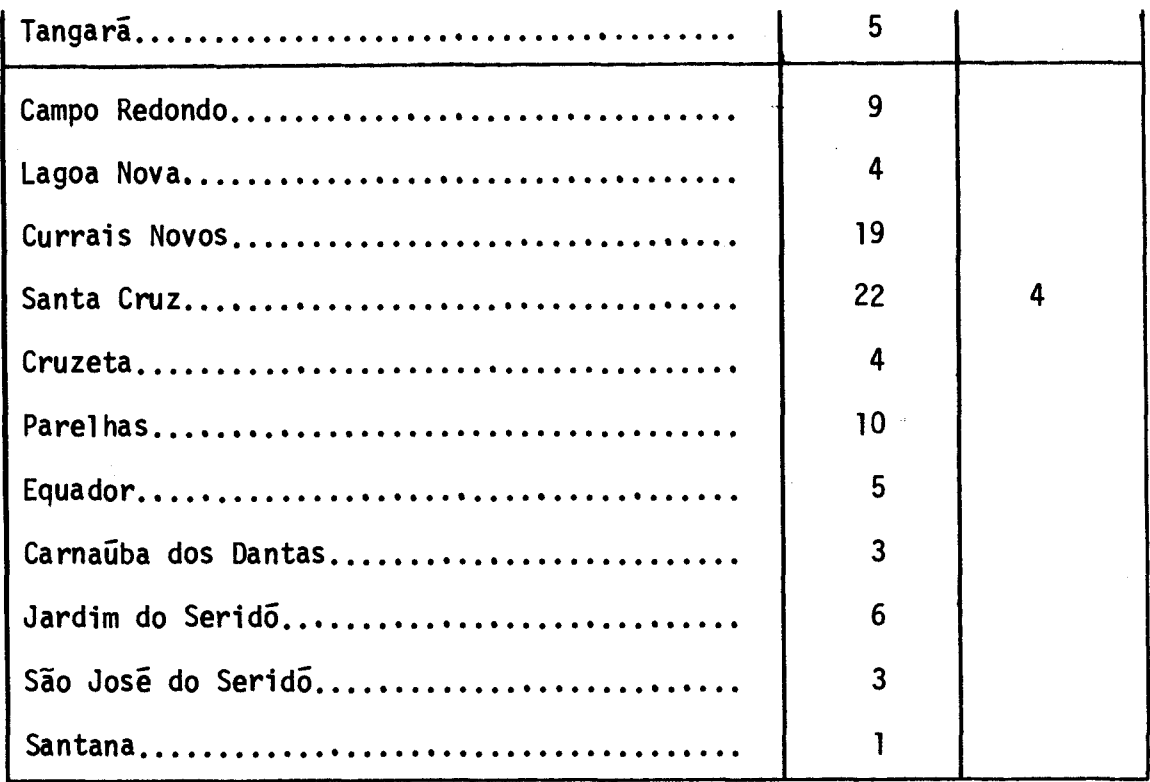

### **1.1. Dados dos relatórios mensais**

**Os dados que se referem ã recepção dos programas, dificuldades de natureza pedagógica, áreas de estudo de maior dificulda de, reuniões mensais, problemas de natureza técnica e logística, ra zões destes problemas assim como visitas às escolas são apresentados nos quadros a seguir:** 

I. RECEPÇÃO DOS PROGRAMAS DE TV E RA

 $\sim$   $\sim$ 

 $\sim$ 

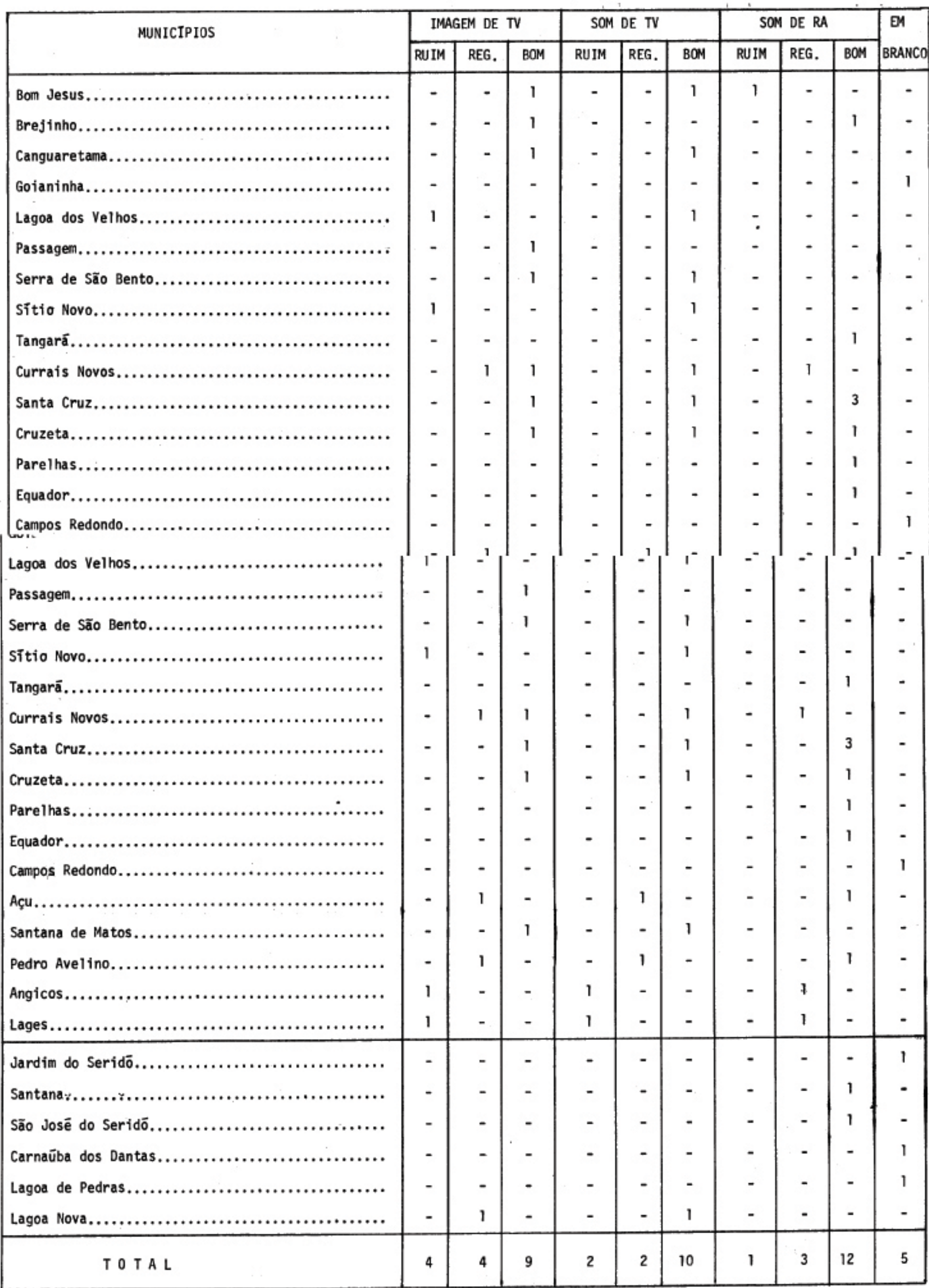

 $\sim 10^{-32}$ 

×.

Ŷ.

Controller

 $\sim$ 

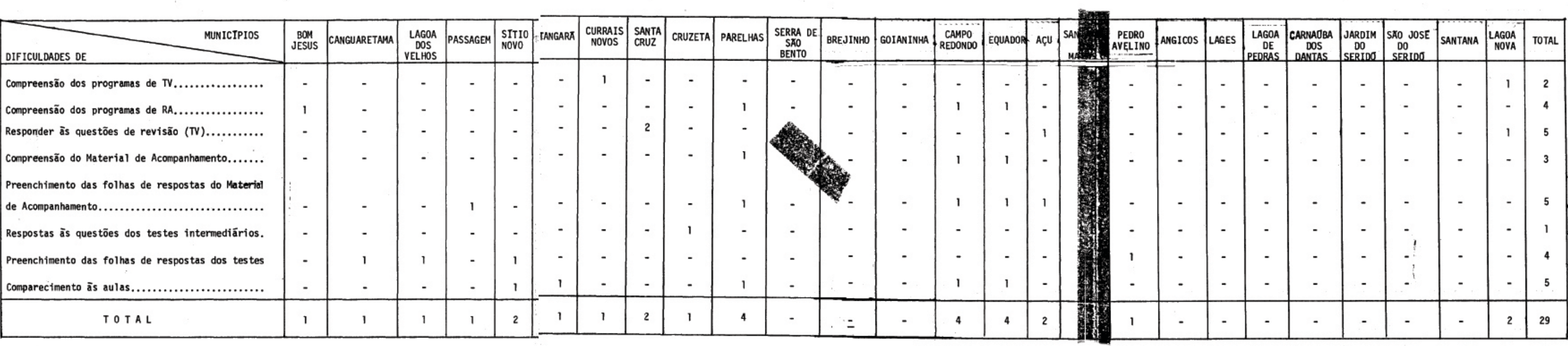

**Contract Contract** 

II. DIFICULOADES DE 'NATUREZA PEDAGOGICA

**CONTRACTOR** 

# III. AREAS DE ENSINO DE MAIOR DIFICULDADE

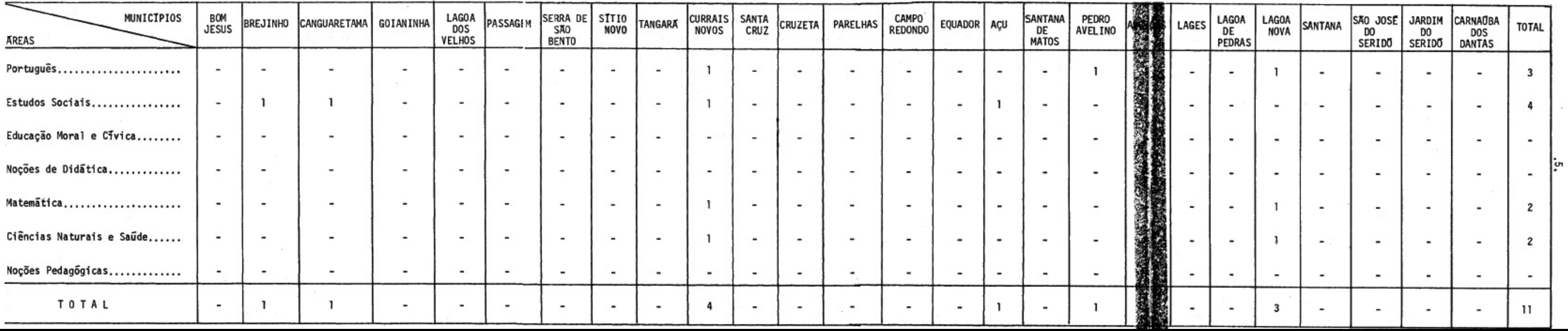

contact in

the control of

IV. CAUSAS DAS DIFICULDADES NAS AREAS DE ENSINO

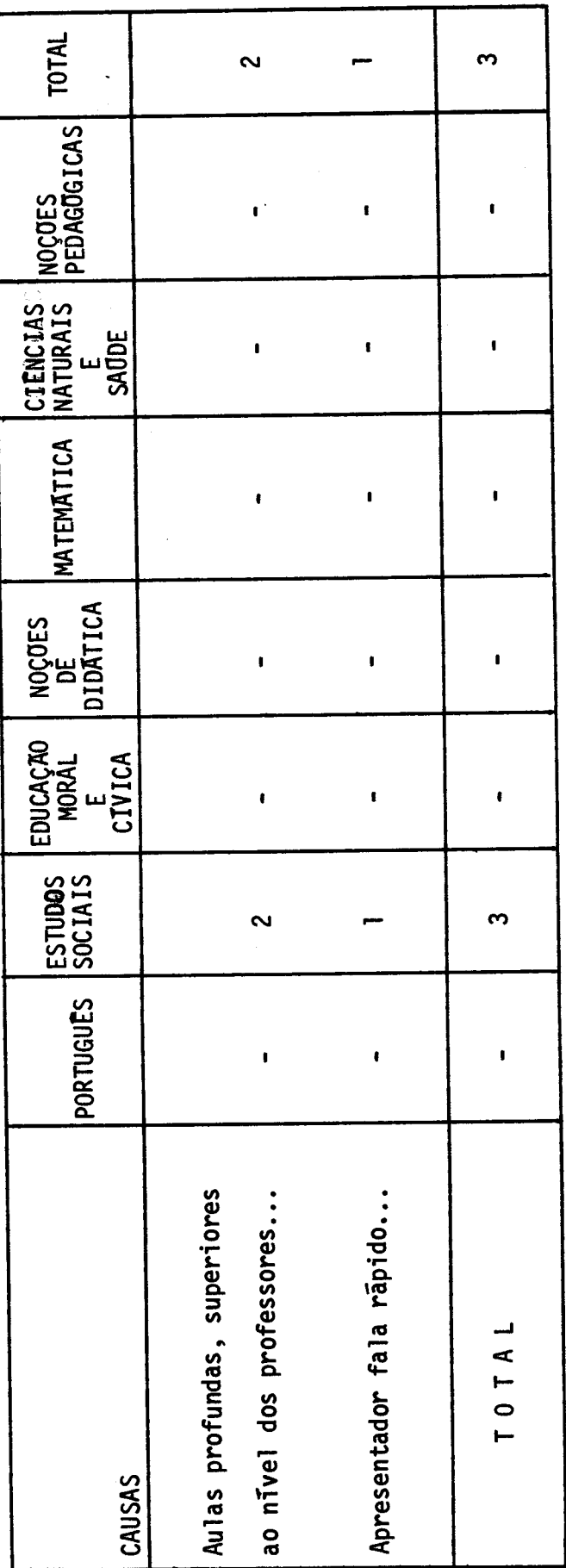

 $.6.$ 

 $\ddot{\phantom{a}}$ 

### **V. REUNIÃO MENSAL COM OS PROFESSORES**

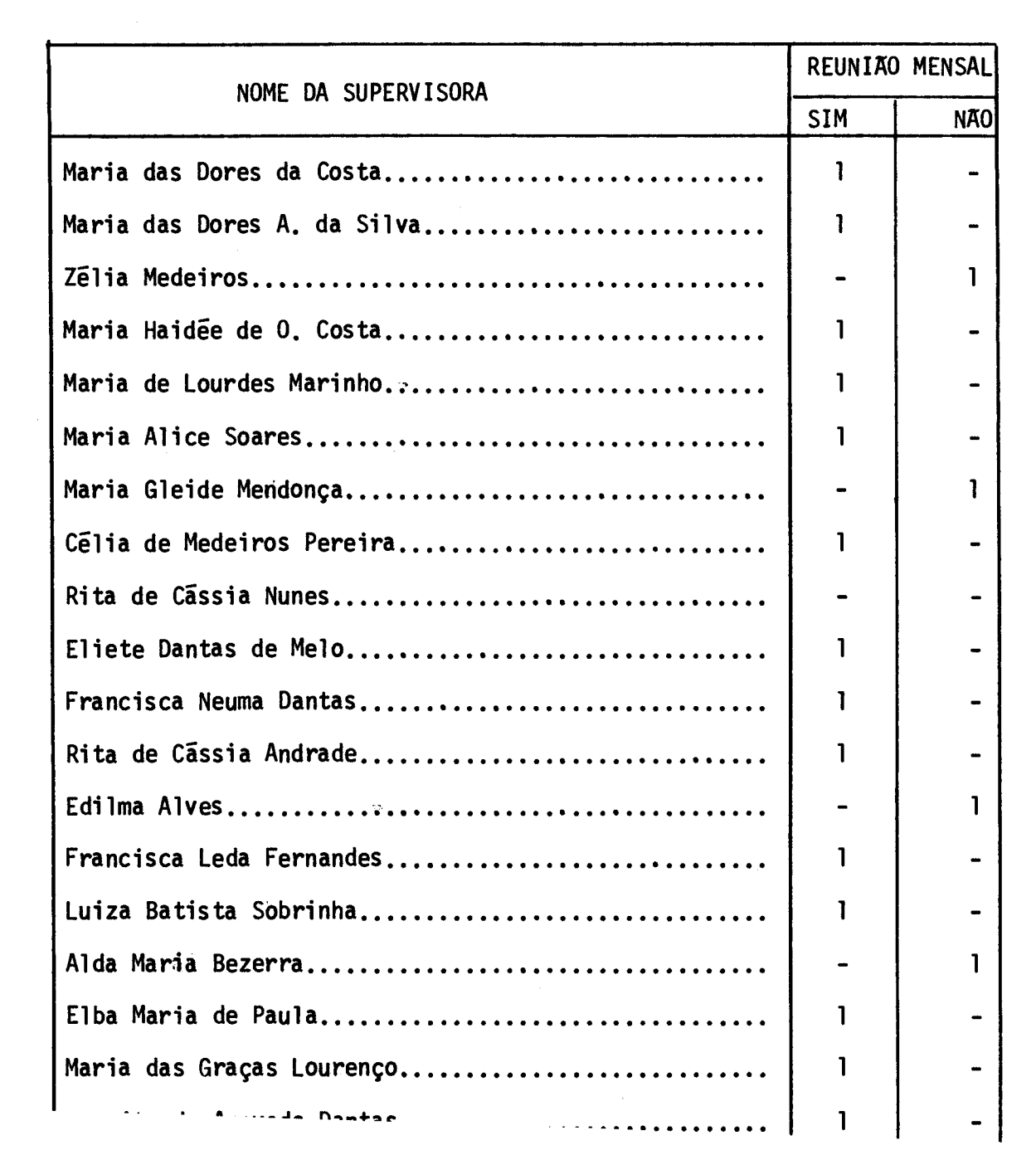

档

a característica componente

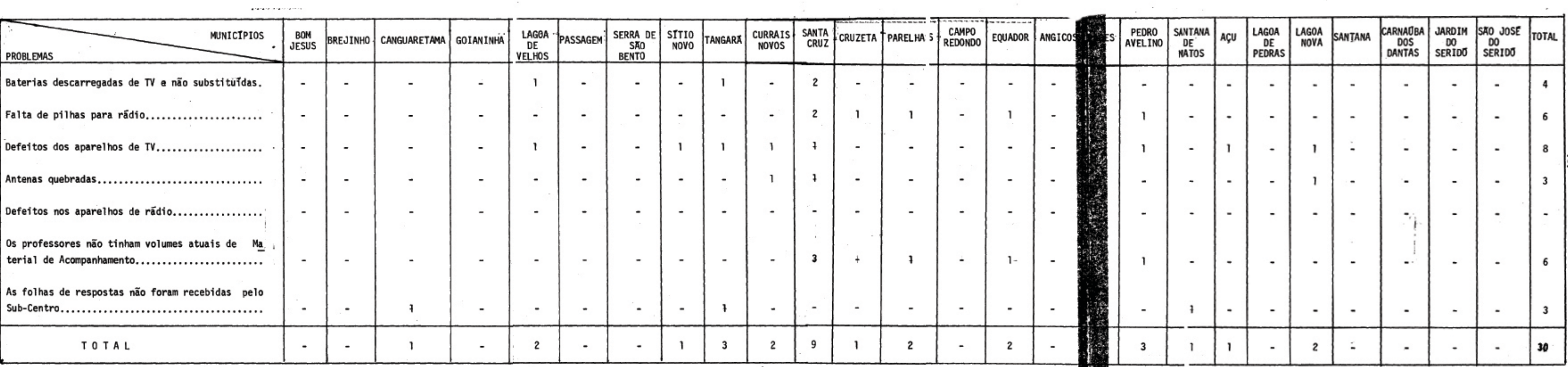

### VI. PROBLEMA DE NATUREZA TECNICA E LOGISTICA

 $\sim 10^{-10}$ 

 $\omega$ 

 $\cdot$ 

and the company of the company

# VII. RAZDES DOS PROBLEMAS COM RELAÇÃO A BATERIAS, PILHAS E MATERIAL DE ACOMPAN

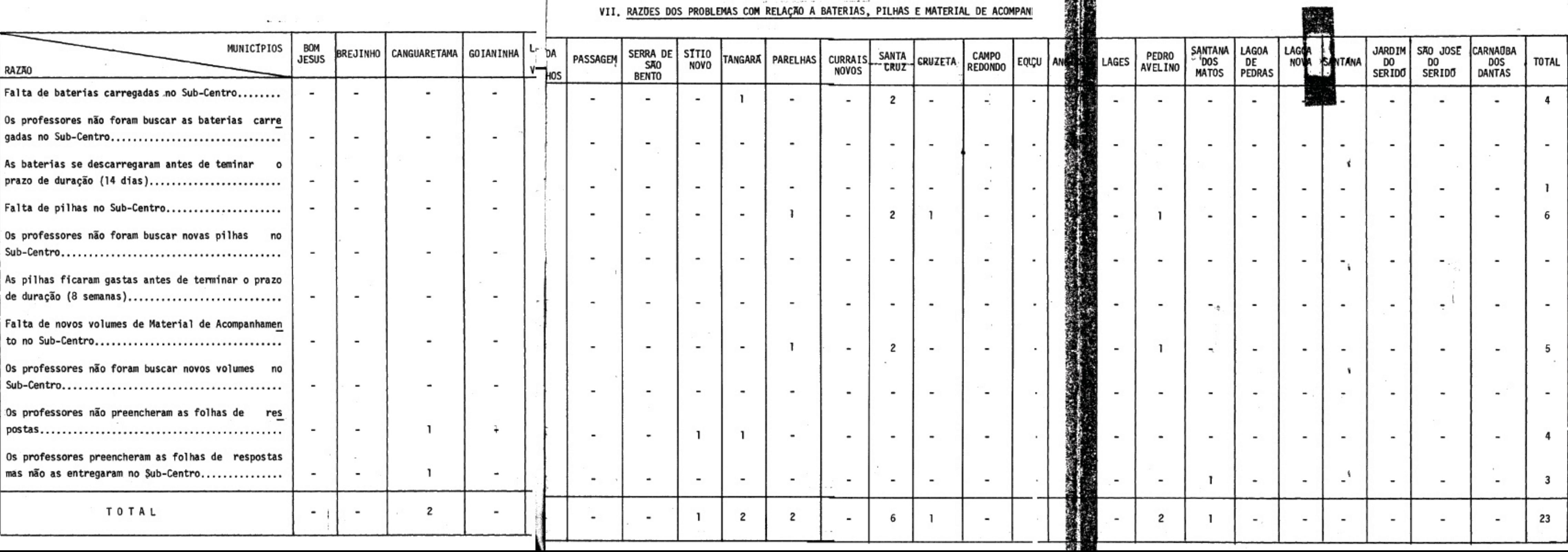

# VIII. VISITAS AS ESCOLAS

÷,

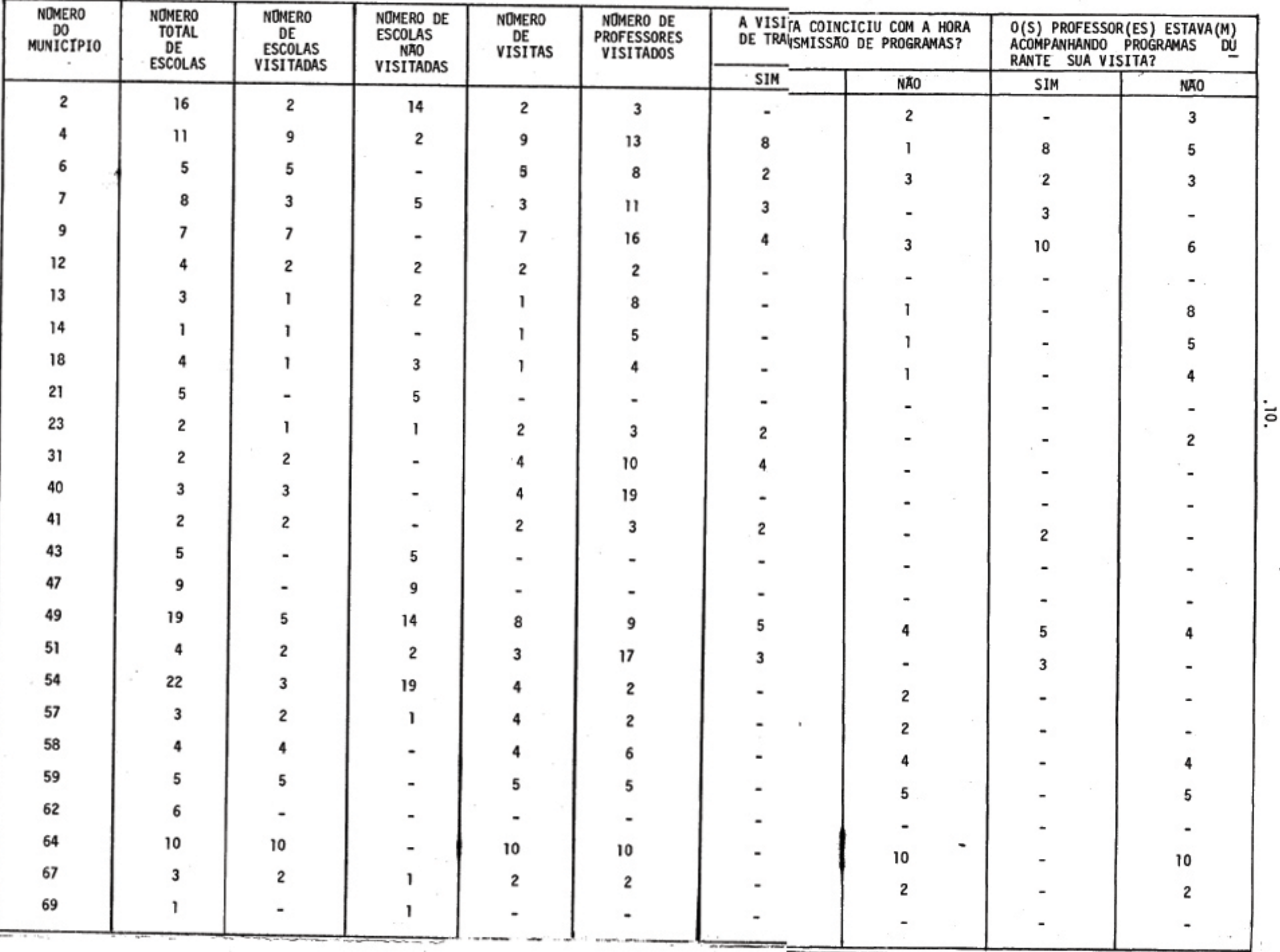

### **1.2. Análise e Interpretação dos Dados**

### **I.RECEPÇÃO DOS PROGRAMAS**

**Quanto ã recepção dos programas em termos de som de RA foi bom em 12 municípios, regular em 3 municípios e ruim apenas no município de Bom Jesus. O som de TV foi bom em 10 municípios, regu lar nos municípios de Açu e Pedro Avelino e ruim nos municípios de Angicos e Lages.** Em **termos de Imagem de TV, foi regular em 4 munici pios, ruim em 4 municípios e bom em 9 municípios (ver quadro I).** 

### **II.DIFICULDADES DE NATUREZA PEDAGOGICA**

Todas as categorias referentes as dificuldades **de natureza pedagógica foram mencionadas em diferentes municípios. Com frequência de 5 municípios, foram apontadas dificuldades com rela ção a responder Es questões de revisão (TV), preenchimento das fo lhas de resposta do material de acompanhamento e comparecimento às aulas; com frequência de 4 municípios, foram mencionadas as dificulda des referentes ãs categorias: compreensão dos programas de RA e preen chimento das folhas de resposta dos testes; com frequência de 3 muni cipios, foi abordada a dificuldade em compreensão do material de acom panhamento. Nos municípios de Currais Novos e Lagoa Nova apresentaram se dificuldades com relação ã compreensão dos programas de TV, sendo que o município de Cruzeta registrou dificuldade apenas no que se refere a respostas às questões de revisão. (ver quadro II).** 

**III.AREAS DE ENSINO DE MAIOR DIFICULDADE** 

**Em vinte municípios, não foram mencionadas difi culdades em relação ás áreas de ensino. Estudos Sociais foi a irea que apresentou maior dificuldade, com frequência de quatro municípios. Foi mencionada a área de Português com frequência de 3 municípios e Ciências Naturais e Saúde e Matemática com frequência 2. (ver quadro III)** 

#### **IV.CAUSAS DAS DIFICULDADES NAS AREAS DE ENSINO**

Das áreas de ensino que foram mencionadas de **mator dificuldade, somente em Estudos Sociais foram abordadas as cau sas dessas dificuldades tais como: "aulas profundas, superiores ao nf vel dos professores" e "apresentador fala rápido". (ver quadro IV).** 

### **V. REUNIÃO MENSAL**

**Dentre as 22 supervisoras, 4 deixaram de fazer a reunião mensal com os professores que orientam, 16 fizeram reuniões e 2 deixaram a questão em branco (ver quadro V).** 

**Os motivos apresentados pelos supervisores dos municípios que deixaram de fazer a reunião mensal foram os seguintes:** 

**Pedro Avelino- "Porque está havendo muita dificuldade em reunir todos os professores".** 

**Bom Jesus- Sem justificativa** 

**Tangará- Sem justificativa** 

**Currais Novos - "Não foi necessário, não surgiu nenhuma dificuldade es te mês".** 

**(Supervisora Edilma Alves).** 

**Vale salientar que neste municfpio existe uma outra supervisora que é responsável também pelo município de Lagoa Nova e que fez a reunião mensal com os professores de sua área de atuação.** 

### **VI. PROBLEMAS DE NATUREZA TECNICA E LOGÍSTICA**

**Os problemas mais ressaltados foram referentes a "Defeitos dos aparelhos de TV", com frequência de 8 municfpios; "Falta de pilhas para rádio" e "Os professores não tinham volumes atuais de material de acompanhamento", com frequência de 6 municfpios; "Baterias descarregadas de TV e não substitufdas"com, frequência de 4 municípios e "Antenas quebradas", assim como "As folhas de respostas não foram recebidas pelo sub-centro, com frequência de 3 municípios.** 

**O municfpio que aprsentou maior número de proble mas de natureza técnico-logística foi Santa Cruz, com frequência to tal de 9, distribuída entre 5 diferentes categorias de problemas apre sentados no quadro a que se referem. Os demais municfpios respondentes E questão, a frequência varia de 1 a 3 categorias, sendo que 13 municí pios não mencionaram nehum problema (ver quadro VI).** 

### **VII.RAZOES DOS PROBLEMAS COM RELAÇÃO A BATERIAS, PILHAS E MATERIAL DE ACOMPANHAMENTO**

Com relação às razões dos problemas de ordem téc **nica-logistica foram ressaltadas as seguintes: "Falta de pilhas no Sub Centro", em 6 municfpios; "Falta de novos volumes de material de acom panhamento no Sub-Centro, em 5 municfpios; "Falta de baterias carrega das" como também "os professores não preencheram as folhas de respos tas", com frequência de 4 municfpios; "Os professores preencheram as**  folhas de respostas mas não as entregaram no sub-centro", em 3 municí pios; em apenas 1 município, as baterias se descarregaram antes de terminar o prazo de duração (14 dias), lver quadro VII).

**Observamos que o municfpio de Santa Cruz apre sentou a maior frequência com relação a este item, vindo a seguir o municfpio de Lagoa de Velhos, com frequência 4. Dos 24 municfpios res tantes, 8, a frequência vaira entre 1 a 2 razões apresentadas e 16 nada registraram a respeito (ver quadro VII).** 

#### **VIII.VISITAS AS ESCOLAS**

**De 164 escolas, 72 foram visitadas, abrangendo cerca de 158 professores. 33 visitas coincidiram com a hora de trans missão de programas e 41 não. Dos 158 professores visitados, 33 esta vam acompanhando os programas durante a visita. (ver quadro VIII).** 

**Observação das supervisoras em relação ãs visi tas ãs Escolas, referentes aos municípios de:** 

**Açu - "Nas cidades, poucas Escolas visitadas. Motivo: transporte. As professoras receberam as orientações na reunião".** 

**Angicos e Lages - "Deixei de visitar algumas escolas por causa das es tradas".** 

Pedro Avelino - "No G. M. Raimundo Cavalcante supervisiono so as au **las dos alunos".** 

**Santana de Matos - "Pois foi no período da tarde que visitei. A pro fessora estava assistindo à repetição das aulas normais. Jã haviam passado as aulas. Estavam assistindo ãs aulas da Missão II".** 

**Bom Jesus - "Nesta data, 7, apliquei o teste de avaliação".** 

**Passagem - "A visita coincidiu com a hora de transmissão do programa, mas não foi transmitido".** 

**Serra de São Bento - "As professoras destas escolas reclamam das aulas de matemática que estão muito fíceis". Em 07/05/73, apliquei o teste de conhecimento geral".** 

**Tangarí - "Não houve visita por falta de transporte".** 

Campo Redondo - "Não fiz visitas às escolas do SACI por falta de trans

**portes".** 

**Currais Novos - "A visita coincidiu com as aulas das crianças". "Duas professoras, Josefa Soares de Freitas Maria de Fatima Macedo e Silva, assistem as aulas no televisor de suas casas".** 

Santa Cruz - "Na escola nº 456 so ha 1 aluno de 2<sup>ª</sup> série, a professora assiste as aulas e transmite a tarde para o aluno".

"Devido ao problema de transporte, as visitas este mes foram feitas **apenas pelo sub-chefe o qual nos forneceu dados, sendo estes complemen tados com as informações que colhemos diretamente do professor". "Não visitamos na hora certa porque temos dificuldades de transporte".** 

#### **1.3. Conclusões**

**Face a analise dos quadros referentes aos diversos itens do relató rio da supervisora, constatamos o seguinte:** 

- 1. Em relação à recepção dos programas em termos de som, o RA apresen **tou maior efetividade que a TV, dada a frequência maior de munici pios na categoria "bom".**
- **2. Hí ainda necessidade de ser observada a assistência técnica e logis tica a todos os municipios que enfrentam problemas dessa natureza, pois estes problemas se refletem de maneira significativa no surgi mento de problemas de natureza pedagógica.**
- **3. Quanto is dificuldades de natureza pedagógica, verificamos que os municipios de Parelhas, Campo Redondo e Equador são os que enfren**

**tam o maior número dessas dificuldades. Hã necessidade do pessoal Projeto SACI (SJC) que vai para o** RN , **orientar os professores no sentido de solucionar essas dificuldades.** 

- **4. Com referência as áreas de Ensino que apresentaram maior número de dificuldades, tem-se destacado a de Estudos Sociais. Para poste rior elaboração de programas, deverão ser levados em consideração principalmente as causas dessas dificuldades que foram mencionadas nivel das aulas inadequado ao nível dos professores e o apresenta dor fala rápido.**
- **5. Quanto is visitas is escolas, constatamos que essas vim sendo reali zadas com bastante dificuldade. Muitos supervisores não têm tido condições de realizar o minimo exigido de visitas, is vezes por precariedade das estradas, não permitindo chegar até as escolas, e outras vezes e com maior frequência por falta de transporte.**
- **6. Os supervisores têm realizado com frequência razoível a reunião mensal com os professores, salvo àqueles que têm encontrado dificul dade em reuni-los. Para que os supervisores possam realizar de uma forma mais sistemítica as reuniões mensais e as visitas as esco las, ha necessidade de uma comunicação e/ou solicitação oficial por parte de entidades responsáveis pelo Projeto com as Prefeituras no sentido de que. seja providenciada uma colaboração em termos de transporte para este fim.**

Paralela a esta solicitação que venha a ser feita, deverá ser anexa

**.17.** 

**do um cronograma de reuniões e visitas mfnimas necessérias aos pro fessores, bem como especificados os seus objetivos, dando assim aos prefeitos a idéia do "por que os supervisores necessitariam naquele dia o transporte".** 

**2. CURSO DE CAPACITAÇÃO** 

Dados da ficha: "Como estão as aulas do Curso de Capacitação".

**Das seis íreas de ensino nos foram dadas opiniões de alguns professores a respeito de determinados programas de TV e RA.** 

Os programas de TV e RA em cada área foram os

**seguintes:** 

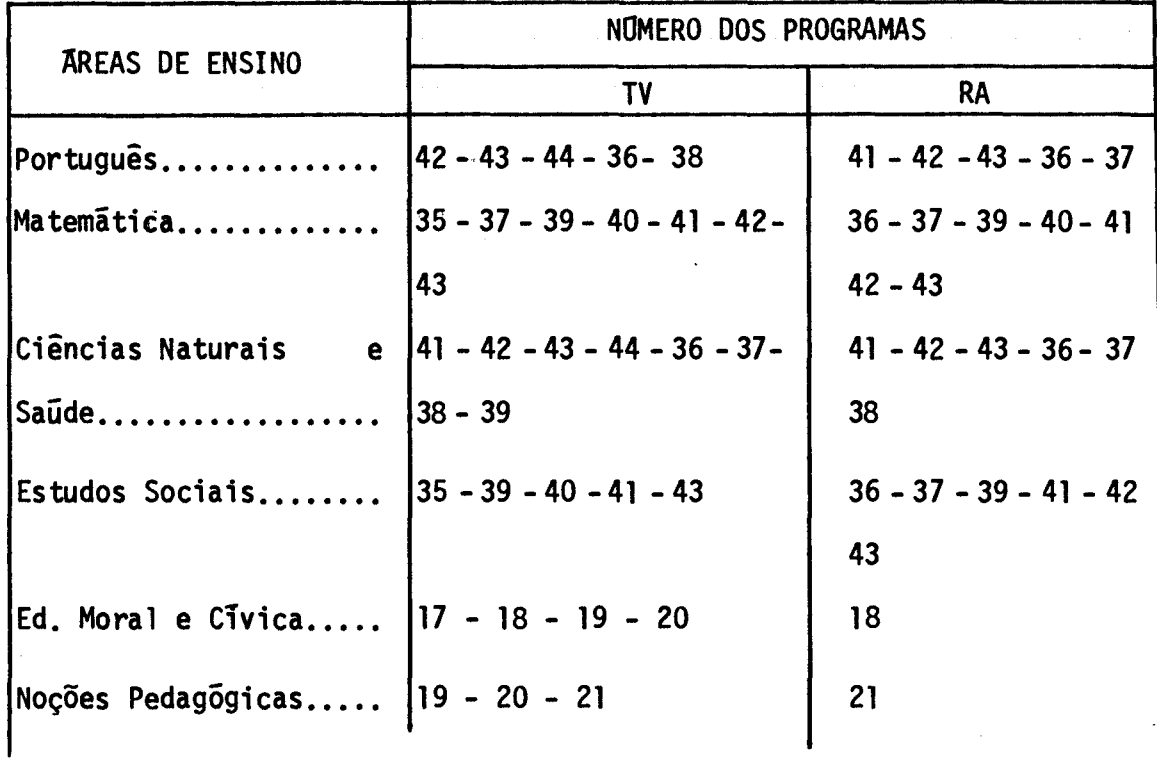

2.1. Dados da ficha "Como estão as aulas do Curso de Capacitação?":

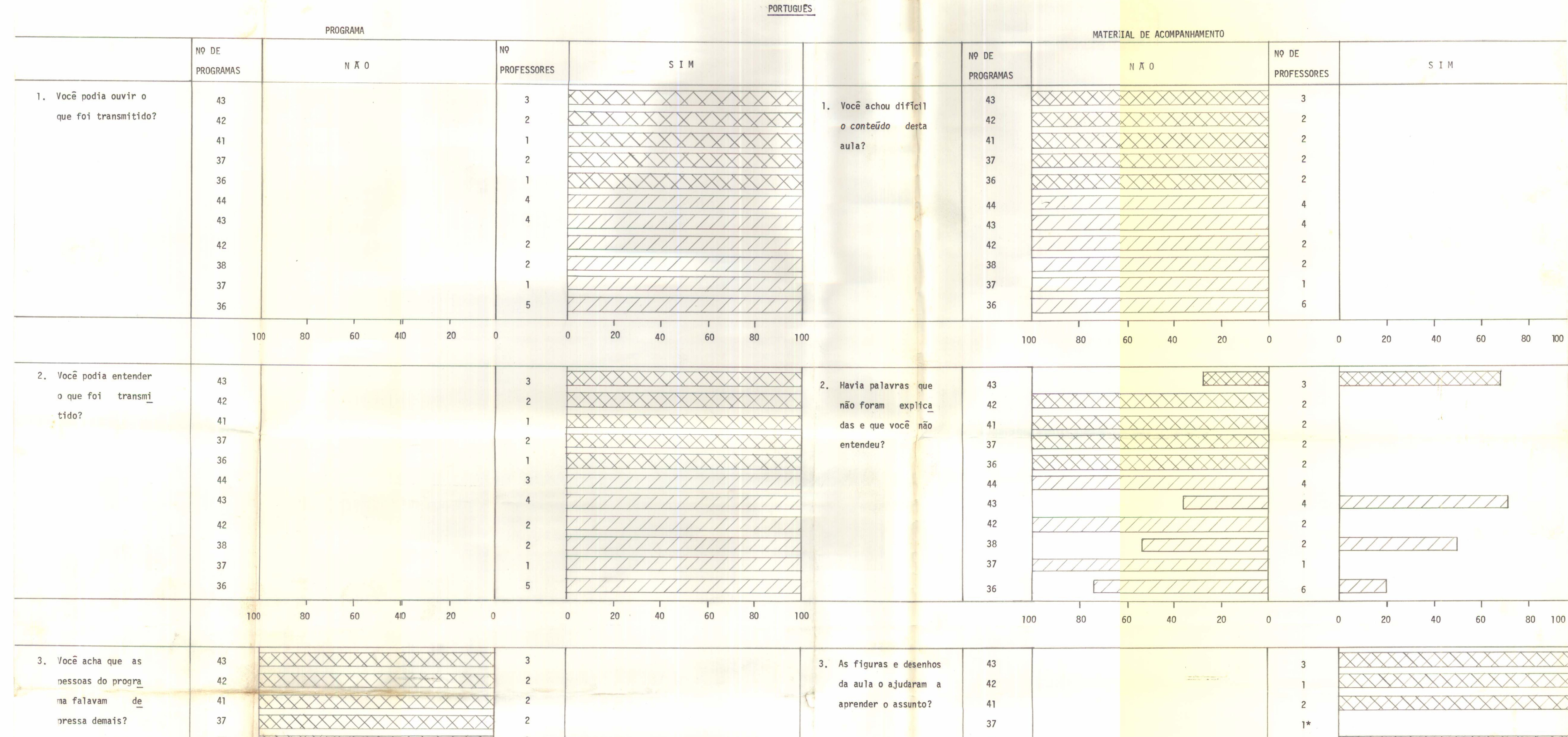

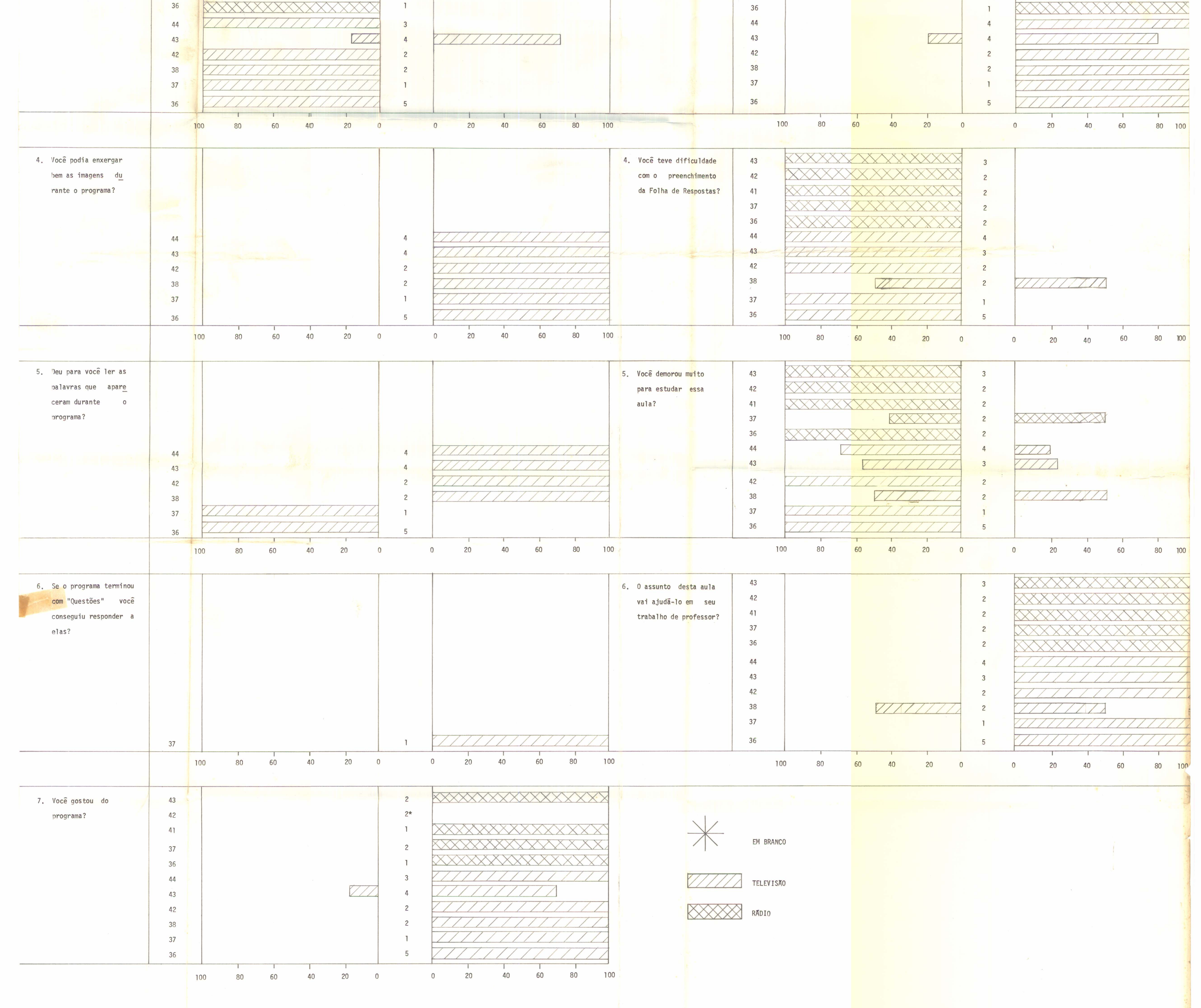

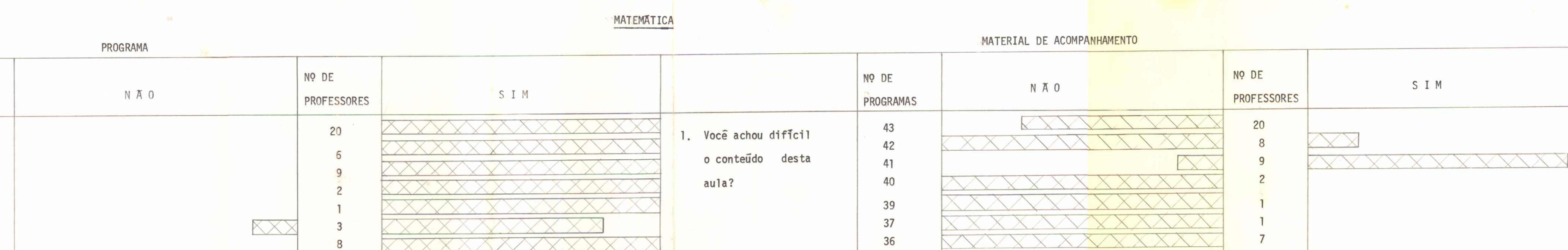

43

42

 $41$ 

40

 $\overline{2}$ 

 $2\overline{ }$ 

 $5\phantom{.0}$ 

 $\mathbf{1}$ 

 $\mathbf{1}$ 

NO DE

1. Você podia ouvir o

que foi transmitido?

PROGRAMAS

43

42

36

43

42

41

40

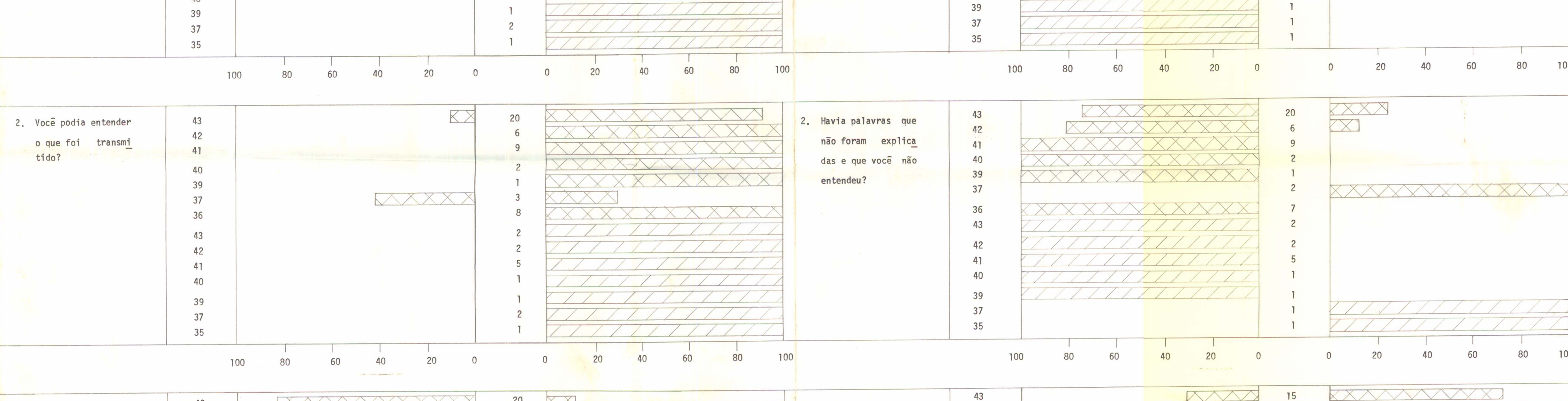

<u> XXXXXXXXXXX</u>

 $\overline{c}$ 

 $\overline{c}$ 

5

 $\mathbf{1}$ 

 $111111111$ 

![](_page_23_Picture_225.jpeg)

![](_page_23_Picture_226.jpeg)

![](_page_23_Figure_4.jpeg)

 $\sim 50\, \rm{km}^{-1}$ 

## $.22.$ EDUCAÇÃO MORAL E CIVICA

![](_page_24_Picture_104.jpeg)

![](_page_24_Figure_2.jpeg)

![](_page_25_Picture_320.jpeg)

![](_page_25_Figure_1.jpeg)

![](_page_26_Picture_108.jpeg)

 $\mathcal{R}$ 

![](_page_26_Figure_3.jpeg)

ESTUDOS SOCIAIS

![](_page_27_Picture_280.jpeg)

![](_page_27_Figure_2.jpeg)

**2.1.1. Anãlise e Interpretação dos dados** 

**De maneira geral, constatamos que as opiniões re ferentes a alguns programas, transmitidos por TV e RA, foram positivas.** 

**As dificuldades de alguns professores em relação aos programas e respectivos M. A. foram as seguintes:** 

### **Programas de Português**

**No programa 43 de TV, três dos quatro professores acharam que as pessoas falaram depressa demais e um professor não gos tou desta aula.** 

**Alguns professores não conseguiram ler as pala vras que apareceram durante os programas 36 e 37 de TV.** 

**No Material de Acompanhamento das aulas 36, 38 e 43 de TV e 43 de RA, existem palavras que as professoras não entenderam e que não foram explicadas.** 

**As figuras e desenhos ajudam o melhor aproveita mento das aulas. Apenas um dos quatro professores teve dificuldade com estas ilustrações no M.A. da aula 43 de TV.** 

**As professoras não tiveram dificuldade no preen** 

**chimento das folhas de resposta, a não ser na aula 38 de TV.** 

**Quanto ao tempo gasto para estudar as aulas, os professores demoraram mais para estudar as aulas 38,43 e 44 de TV e a 37 de RA. (Ver quadro I)** 

### **Programas de Matemática**

**Constatamos no quadro II que, de três professores,**  um respondeu que não pôde ouvir o que foi transmitido e dois que não **entenderam o que foi transmitido na aula 37 de RA, demorando muito para estudar esta aula.** 

Quanto *a* aula 37 de TV, um professor não pode **enxergar bem as imagens. Consequentemente, não conseguiu ler as pala vras que apareceram durante o programa.** 

**Alguns professores acharam difícil o conteúdo do Material de Acompanhamento da aula 41 de RA, sentindo assim dificulda de para estudar esta aula e preencher a folha de respostas.** 

**Um professor não gostou do programa 39 de TV e alguns professores não gostaram do programa 43 de RA. (Ver quadro II)** 

### **Programas de Educação Moral e Civica**

**Constatamos pelo quadro III, que um dos dois pro** 

**fessores teve problema com a aula 20 de TV: falta de imagem, pessoas falando depressa demais, enfim não gostou do programa.** 

**Quanto is outras aulas e t6picos abordados, não existiram mais problemas. (Ver quadro III)** 

### Programas de Ciências

**Na aula 44 de TV, um dos seis professores, não conseguiu ouvir e entender o que foi transmitido.** 

**Quanto ao Material de Acompanhamento da aula 39 de TV, houve palavras consideradas difíceis e não explicadas, tendo um professor demorado muito para estudar esta aula, considerando-a dispen sível para seu trabalho de professor. (Ver quadro IV)** 

### **Programas de Noções Pedagógicas**

**Nas quatro aulas abordadas, os professores não tiveram muitas dificuldades quanto ao programa e Material de Acompanha mento.** 

**Apenas, quanto ã aula n9 20 de TV, um professor teve dificuldade para ouvir e entender o que foi transmitido, e dois professores não puderam entender o que foi transmitido na aula 21 de TV. (Ver quadro V)** 

### **Programas de Estudos Sociais**

**De sete professores, um achou que as pessoas fa**  lavam depressa e não pôde entender o que foi transmitido no programa 41 **de RA. Consequentemente, o professor teve dificuldade no entendimento das palavras usadas e não explicadas no M.A., achando difícil o contai do transmitido.** 

**Alguns professores demoraram muito para estudar esta aula.** 

**Nenhum destes professores teve dificuldades no preenchimento da folha de respostas. (Ver quadro VI)** 

### **2.1.2. Conclusão**

**Houve relativa frequência na dificuldade das pes soas para ouvir e entender o que foi transmitido** em **algumas aulas. Pode mos considerar como causa dessa dificuldade, a falta de imagem ou som no aparelho, e a velocidade no falar (para transmitir) de alguns perso nagens.** 

**Com referência ao M.A., as dificuldades foram quanto ãs palavras usadas e sem explicação de seu significado, dificul tando o bom entendimento de algumas aulas.** 

**E relevante frisar a proporção de professores que respondem quanto ã questão de revisão de certos programas, quando estas não existem, bem como a necessidade das supervisoras atentarem novamente aos professores sobre os programas que contém questões de revisão.** 

**2.2. Dados do questionírio mensal de Avaliação dos Programas de TV e RA** 

**Foram dadas opiniões a respeito das imagens, de visuais (mapas-gravuras)de TV, do som, do vocabulírio, do conteúdo, das explicações dadas pelos apresentadores, do entendimento dos programas, das questões de revisão do material de acompanhamento por 254 professo res.** 

**Constatamos, pelos quadros seguintes, o número e a porcentagem de opiniões em cada área de ensino nos aspectos acima abordados:** 

### **QUADRO I**

### **PORCENTAGEM DE PROFESSORES POR VEICULO**

![](_page_34_Picture_53.jpeg)

 $\bar{\gamma}$ 

Observação: Os três professores que deixaram de responder à questão **1 do questionário foram incluidos na categoria "em branco" quando na codificação dos dados por veiculo.** 

 $\mathcal{L}_{\mathcal{A}}$ 

![](_page_35_Picture_10.jpeg)

![](_page_35_Picture_11.jpeg)
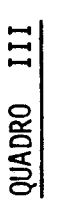

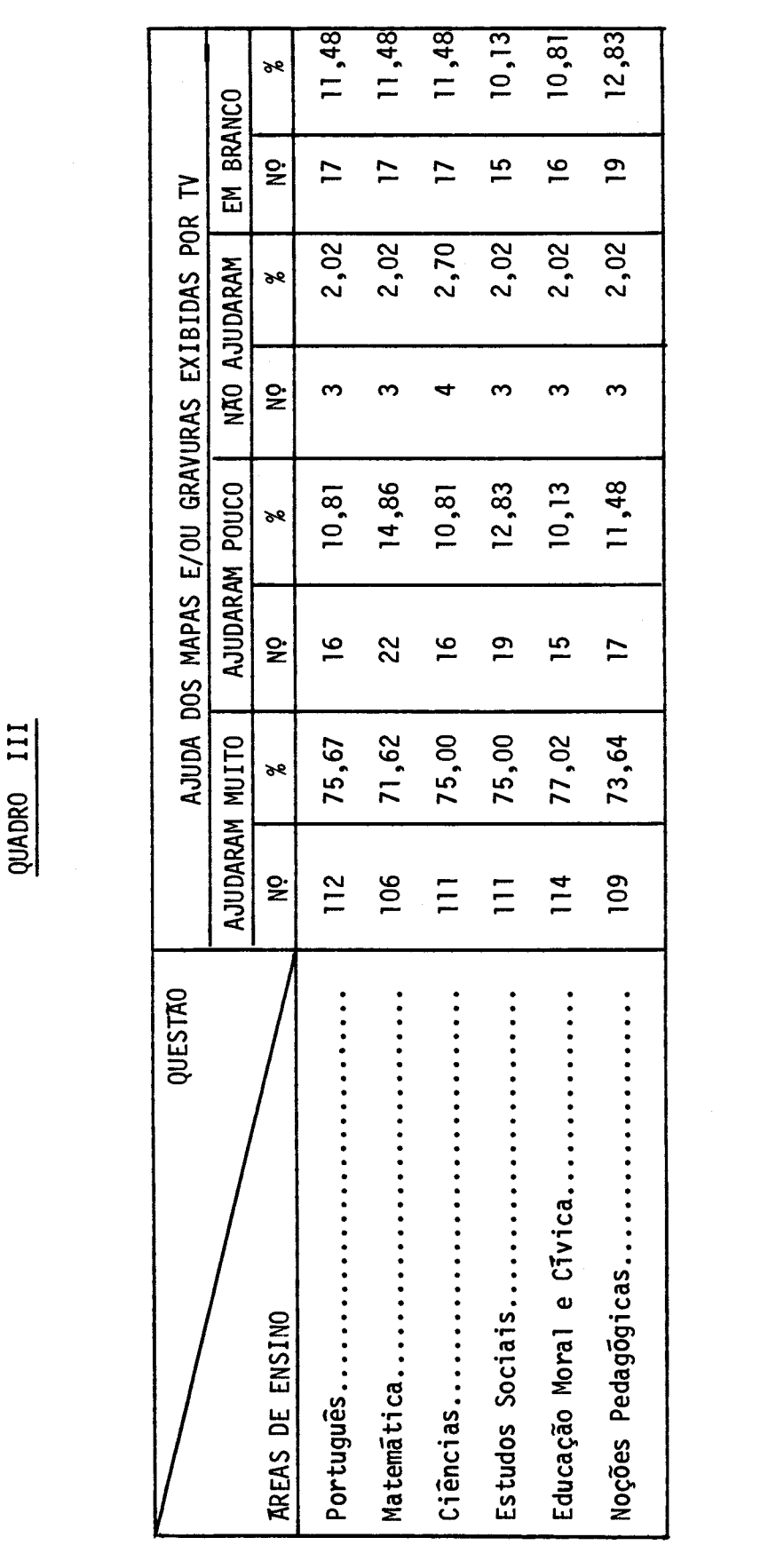

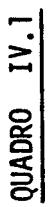

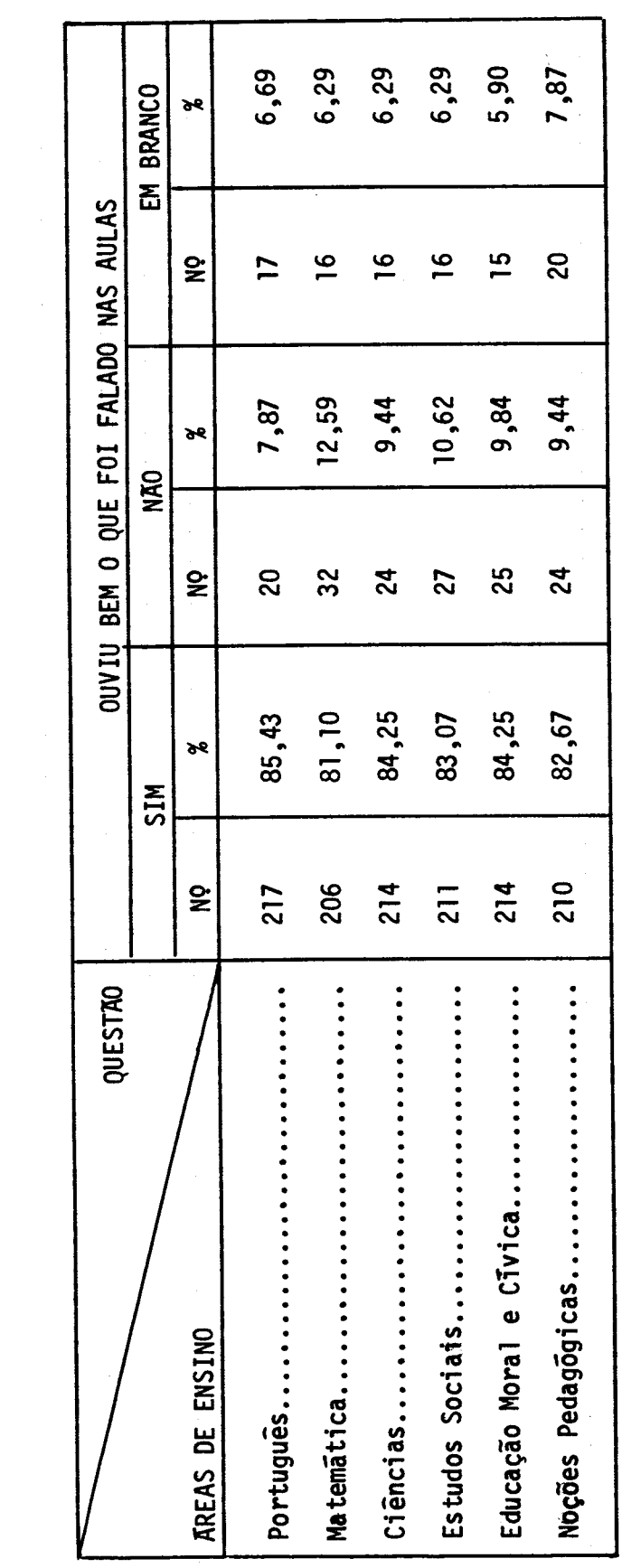

7,09 5,80 5,80 5,80 5,80 7,74 **ye** ี่ ≨ EM BRANCO  $\tilde{\mathbf{z}}$  $\bullet$  $\bullet$ ക  $\sigma$  $\overline{a}$  $\equiv$  $6,08$  $6,75$  $6,75$  $6,75$  $8,78$ 6,08 ð٤ OUVIU BEM O QUE FOI FALADO NAS AULAS  $\geq$  $\overline{a}$  $\overline{a}$  $\tilde{\mathbf{z}}$  $\sigma$  $\overline{\phantom{0}}$  $\sigma$  $\overline{1}$ 12,25 12,25 15,48 9,67  $11,61$ 9,67  $\mathcal{S}$  $\boldsymbol{\mathsf{z}}$  $24$  $\overline{15}$  $\overline{a}$  $\overline{a}$  $\tilde{\mathbf{z}}$  $\frac{8}{10}$  $\overline{15}$ **DRN** 12,16 8,78 8,78 9,45 12,16 7,43 **de**  $\mathsf{h}$  $\frac{8}{10}$  $\mathbf{\underline{\omega}}$  $\overline{13}$  $\overline{1}$  $14$  $\tilde{\mathbf{z}}$  $\equiv$ 83,22 78,70 81,93 81,93 82,58 82,58  $\mathcal{S}$  $\boldsymbol{\mathsf{z}}$ 129 128 122 128  $\tilde{\mathbf{z}}$ 127 127 **SIM** 86,48 81,08 84,45 84,45 84,45 79,05  $\mathcal{S}$  $\mathsf{m}$  $\tilde{\mathbf{z}}$ 128 120 125 125 125 117 QUESTÃO Noções Pedagõgicas........... Estudos Sociais............. Educação Moral e Civica...... Matemātica................ Ciências......... **AREAS DE ENSINO** 

QUADRO IV.2

 $.36.$ 

QUADRO V.1

 $\label{eq:2.1} \frac{1}{\sqrt{2\pi}}\int_{0}^{\infty}\frac{1}{\sqrt{2\pi}}\left(\frac{1}{\sqrt{2\pi}}\right)^{2\alpha} \frac{1}{\sqrt{2\pi}}\frac{1}{\sqrt{2\pi}}\frac{1}{\sqrt{2\pi}}\frac{1}{\sqrt{2\pi}}\frac{1}{\sqrt{2\pi}}\frac{1}{\sqrt{2\pi}}\frac{1}{\sqrt{2\pi}}\frac{1}{\sqrt{2\pi}}\frac{1}{\sqrt{2\pi}}\frac{1}{\sqrt{2\pi}}\frac{1}{\sqrt{2\pi}}\frac{1}{\sqrt{2\pi}}\frac{1}{\sqrt{2\pi}}$ 

 $\label{eq:2} \frac{1}{\sqrt{2}}\int_{0}^{\infty}\frac{1}{\sqrt{2\pi}}\left(\frac{1}{\sqrt{2\pi}}\right)^{2}d\mu_{\rm{eff}}\,.$ 

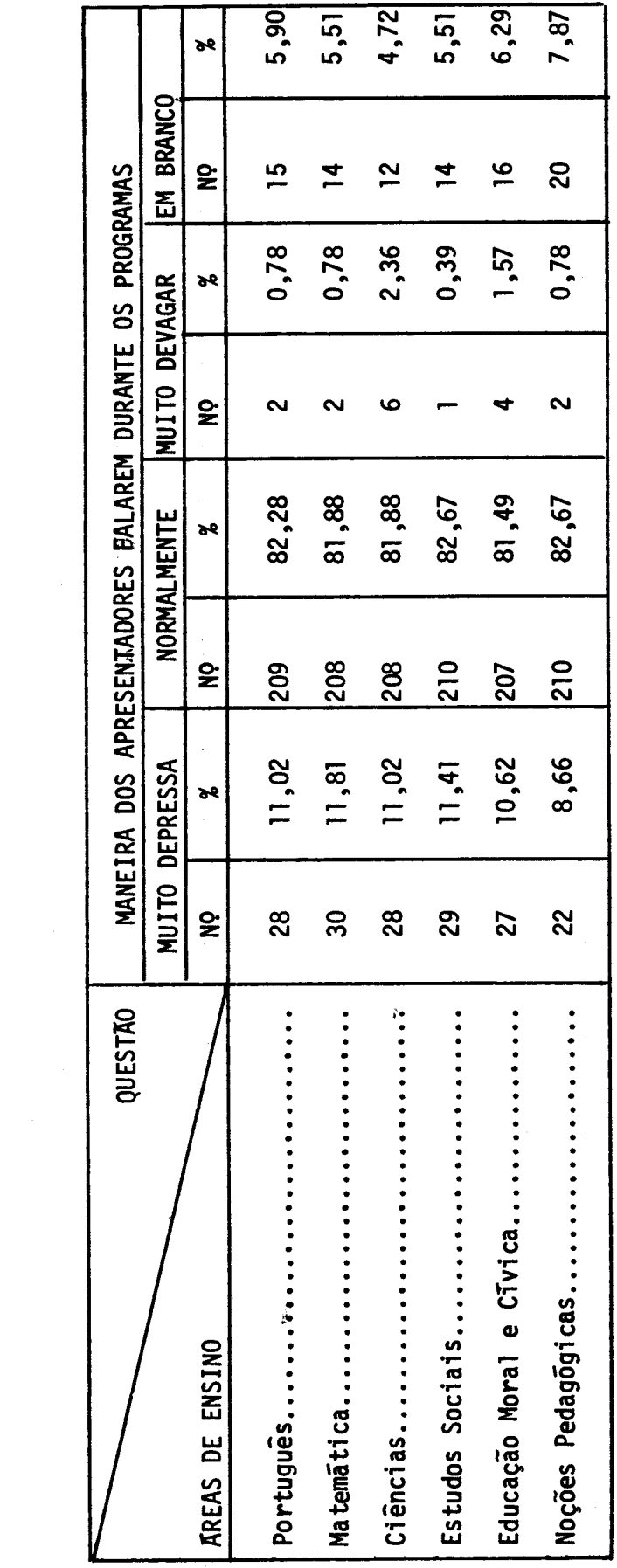

 $.37.$ 

<u>QUADRO V.2</u>

 $\bar{\underline{\mathbf{t}}}$ 

 $\ddot{\phantom{0}}$ 

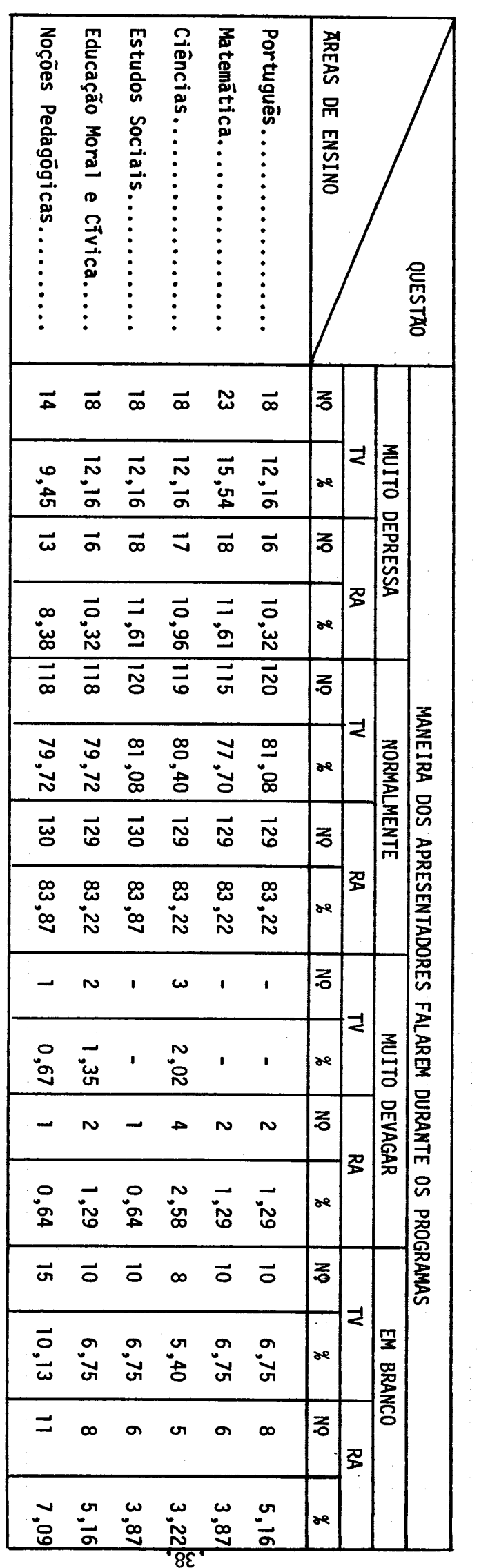

 $\ddot{\phantom{a}}$ 

QUADRO VI.1

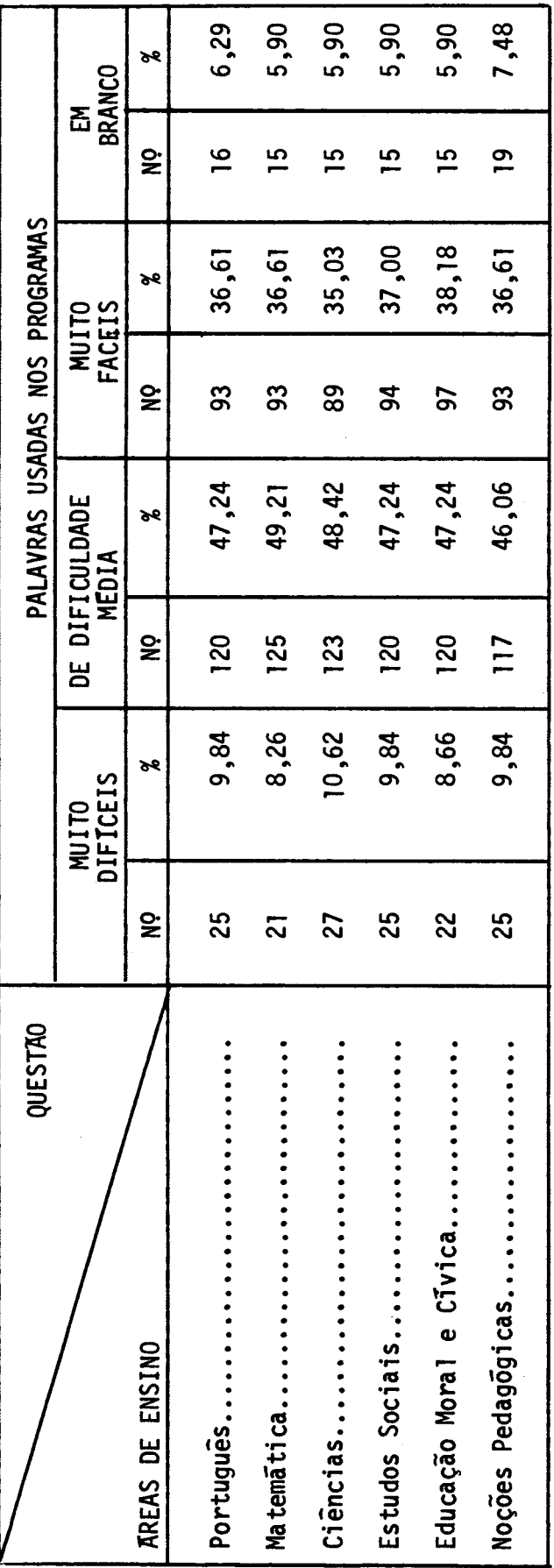

 $.39.$ 

QUADRO VI.2

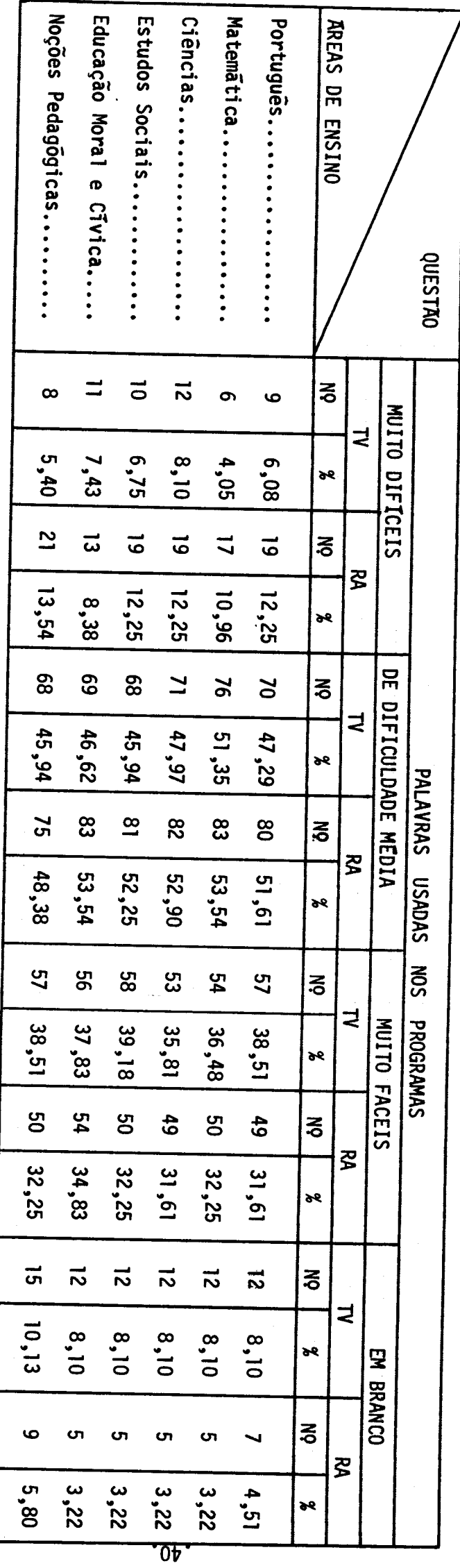

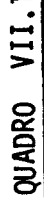

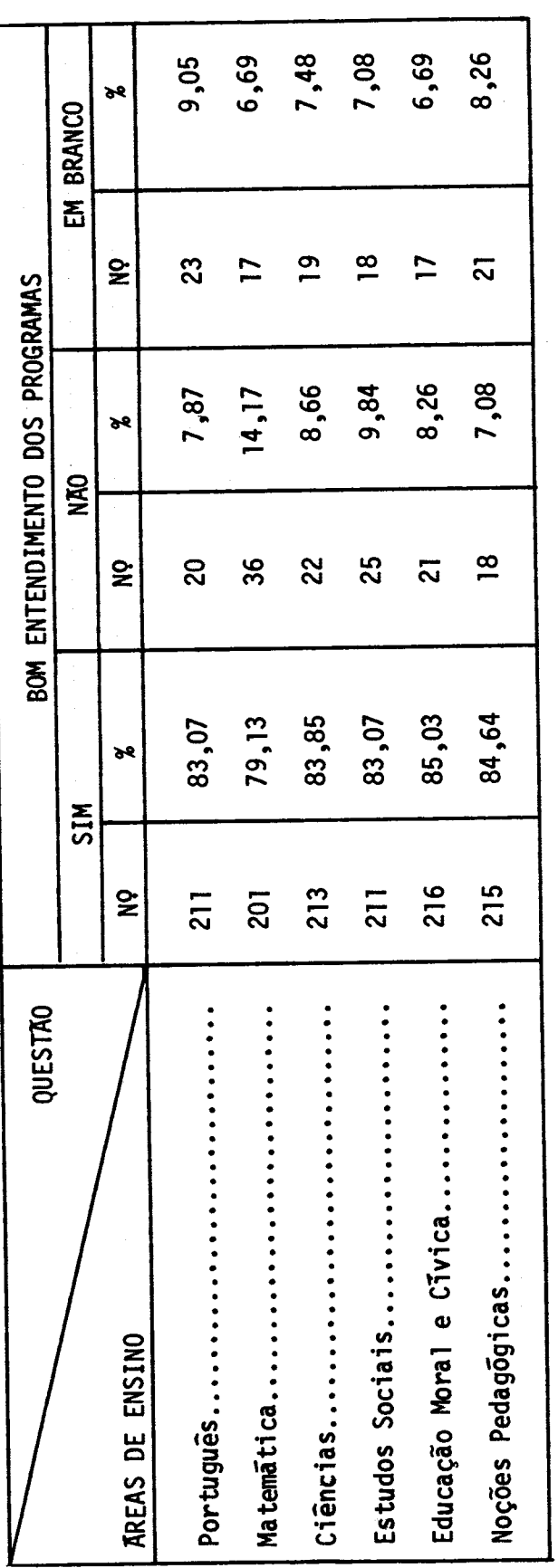

QUADRO VII.2

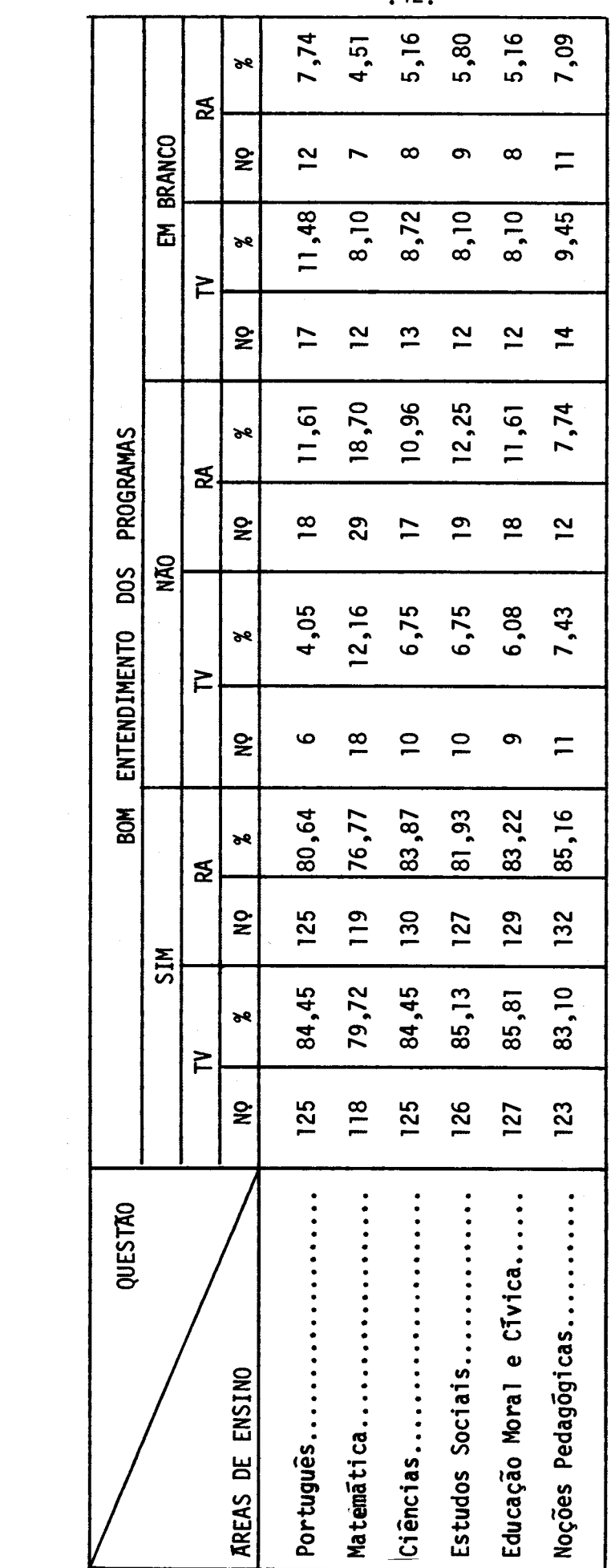

 $.42.$ 

QUADRO VIII.1

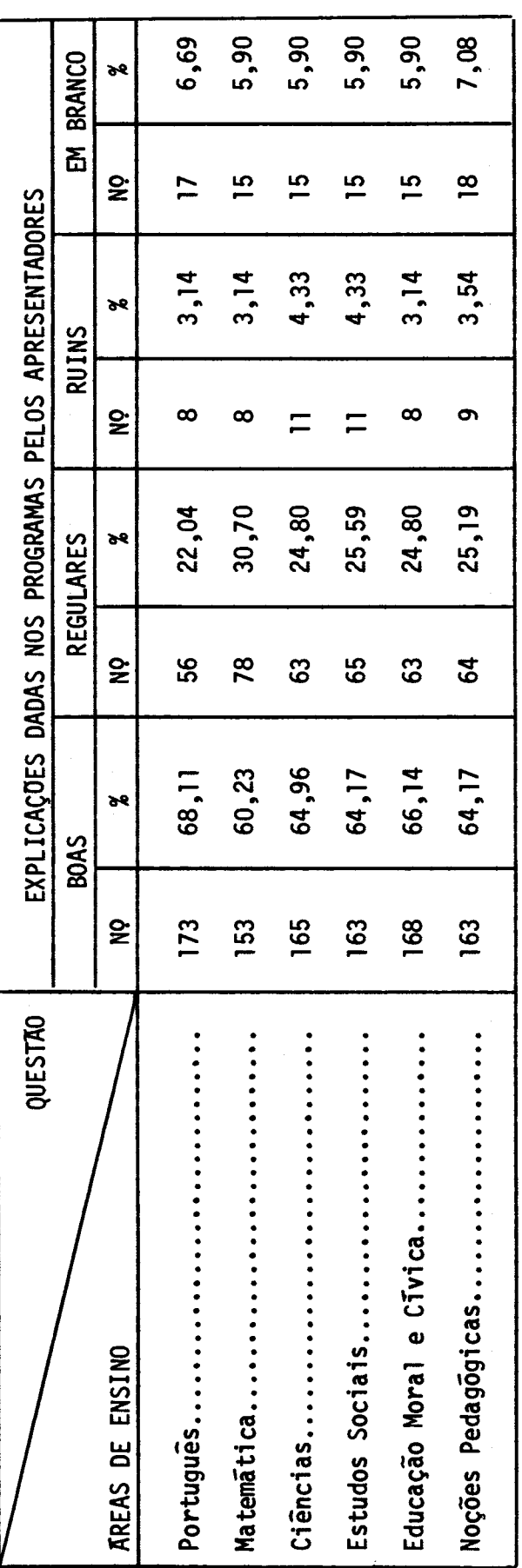

 $.43.$ 

 $\bar{.}$ 

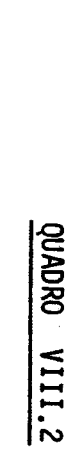

è

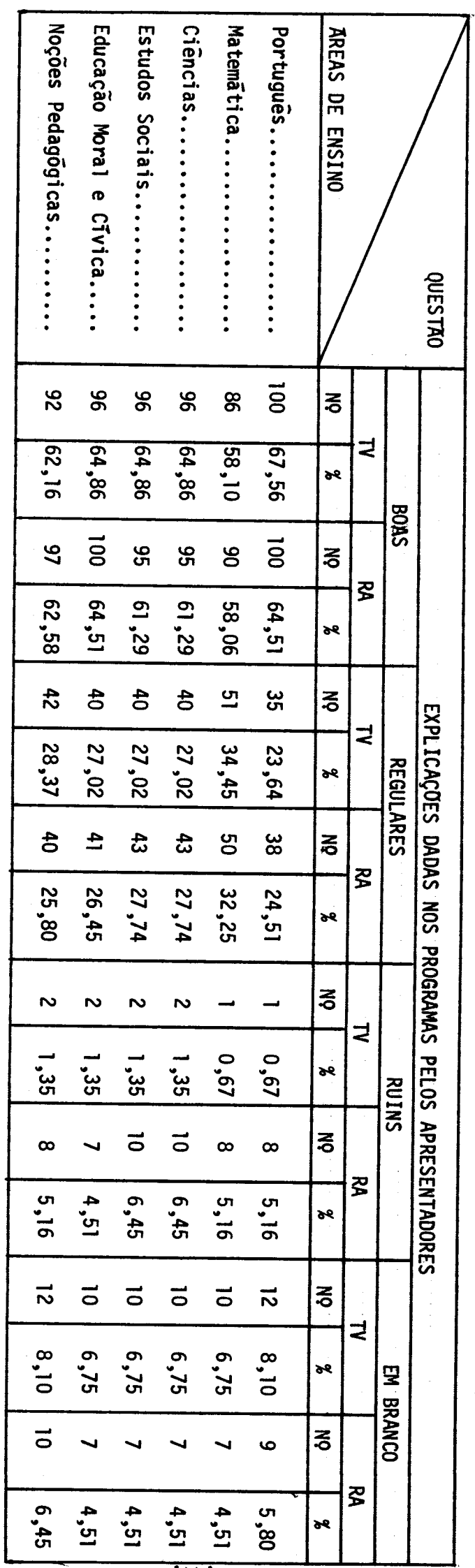

 $\overline{v}$ 

 $\hat{\boldsymbol{\beta}}$ 

 $\frac{1}{\sqrt{2}}$ 

QUADRO IX.1

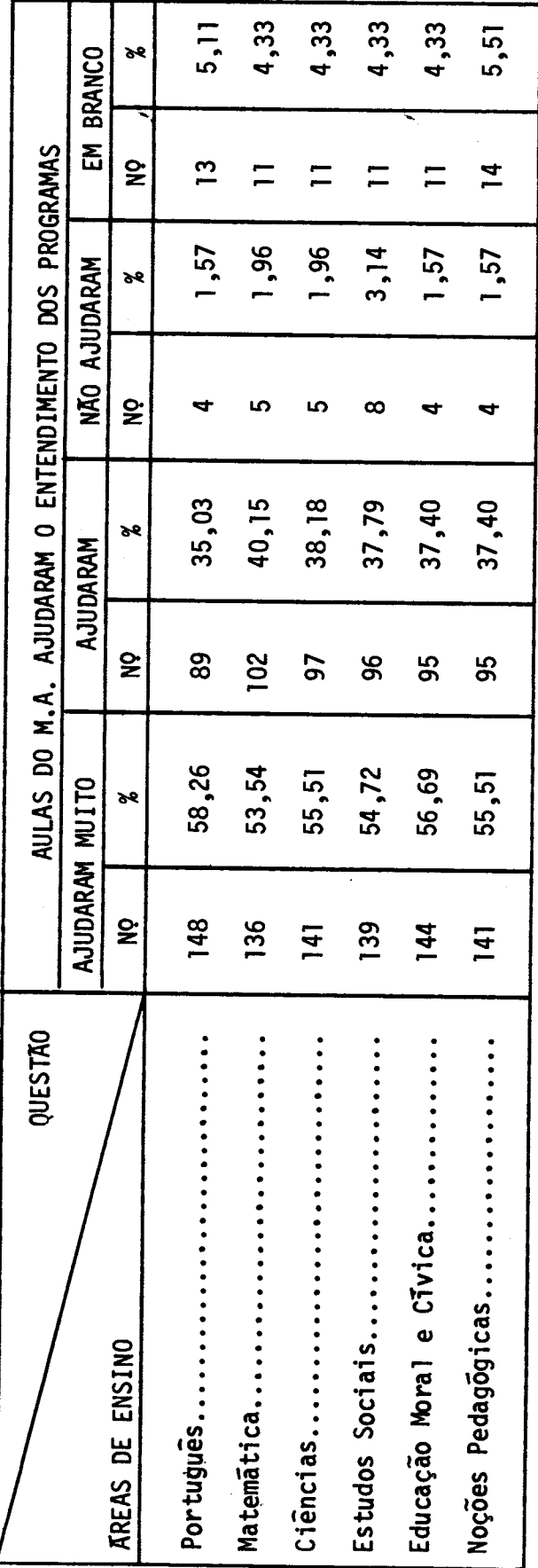

 $\frac{1}{\sqrt{2}}$ 

 $.45.$ 

QUADRO IX.2

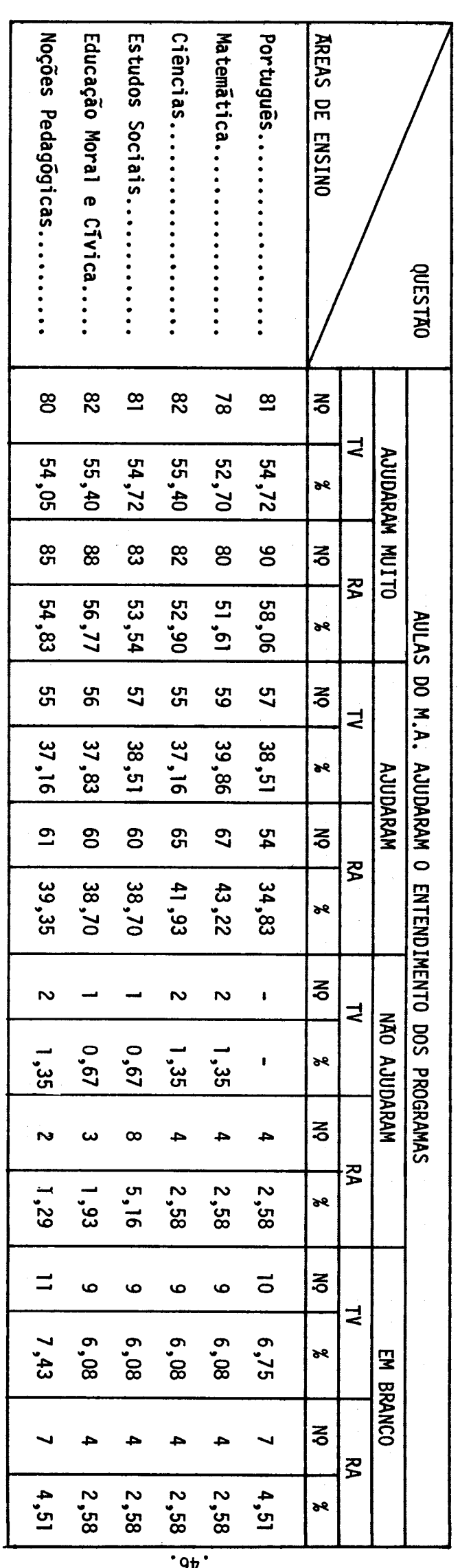

QUADRO X.1

 $\overline{\phantom{a}}$ 

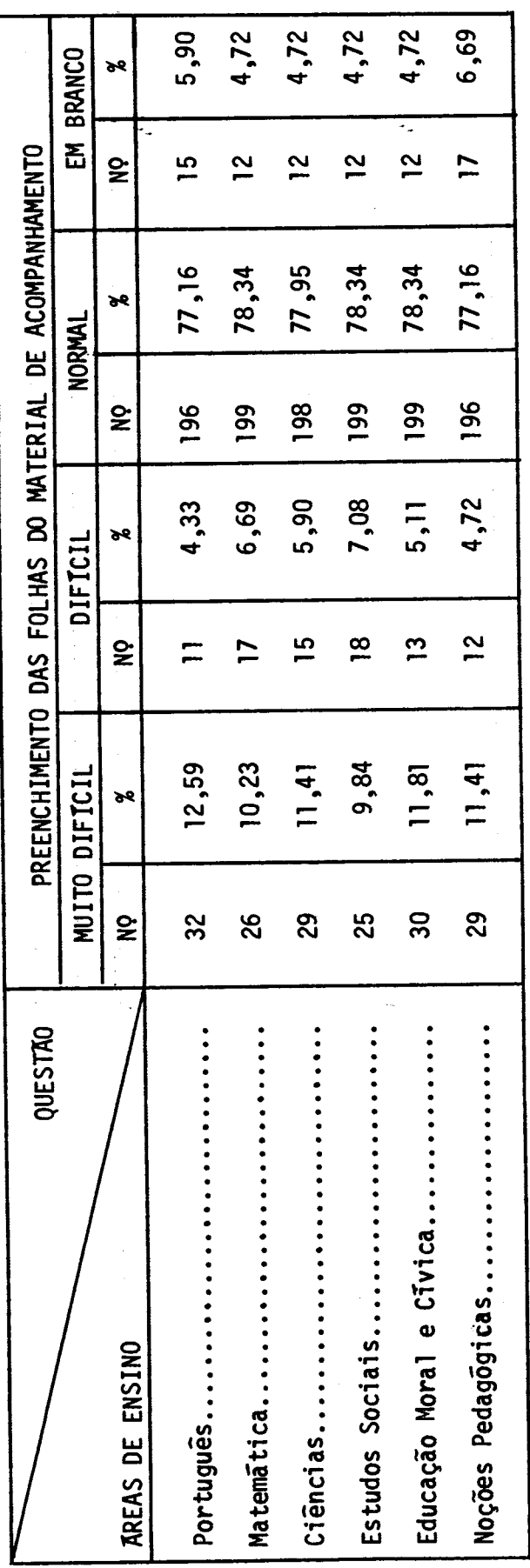

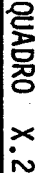

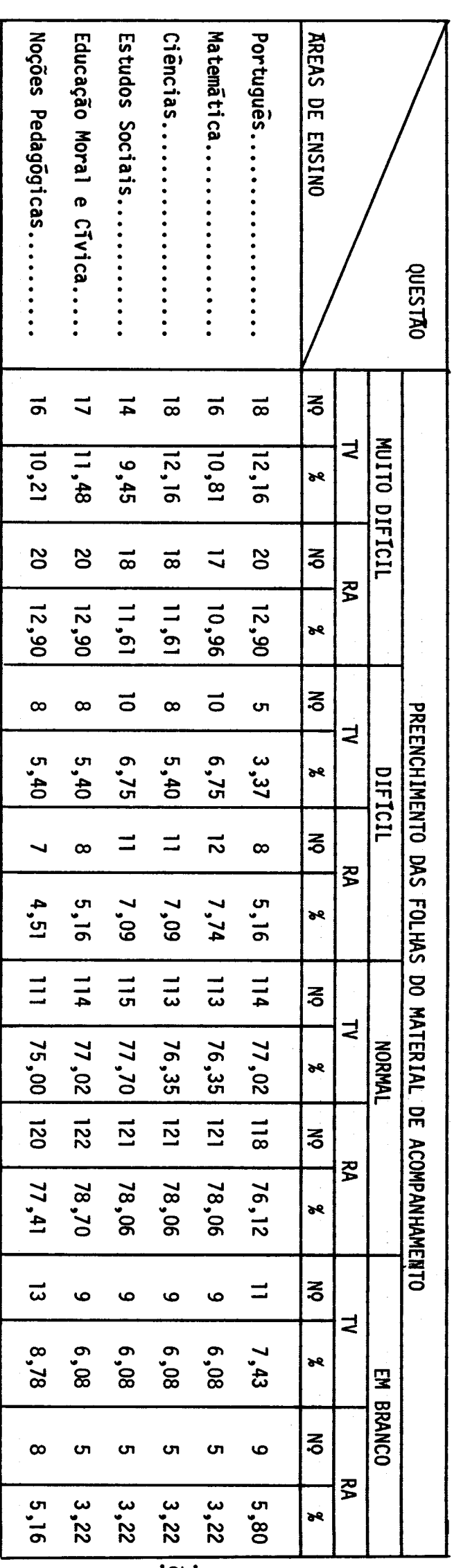

 $\cdot$ 84.

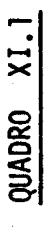

 $\mathcal{L}^{\text{max}}_{\text{max}}$ 

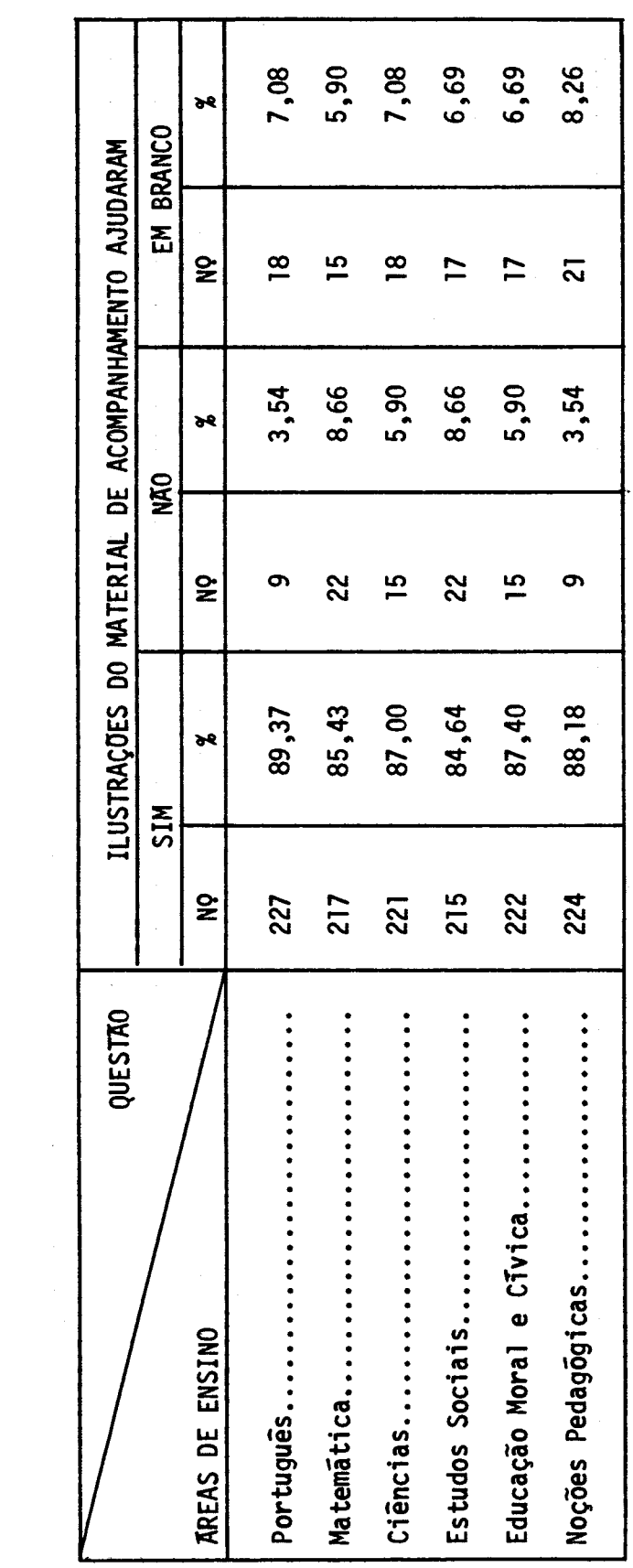

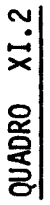

 $\ddot{\phantom{a}}$ 

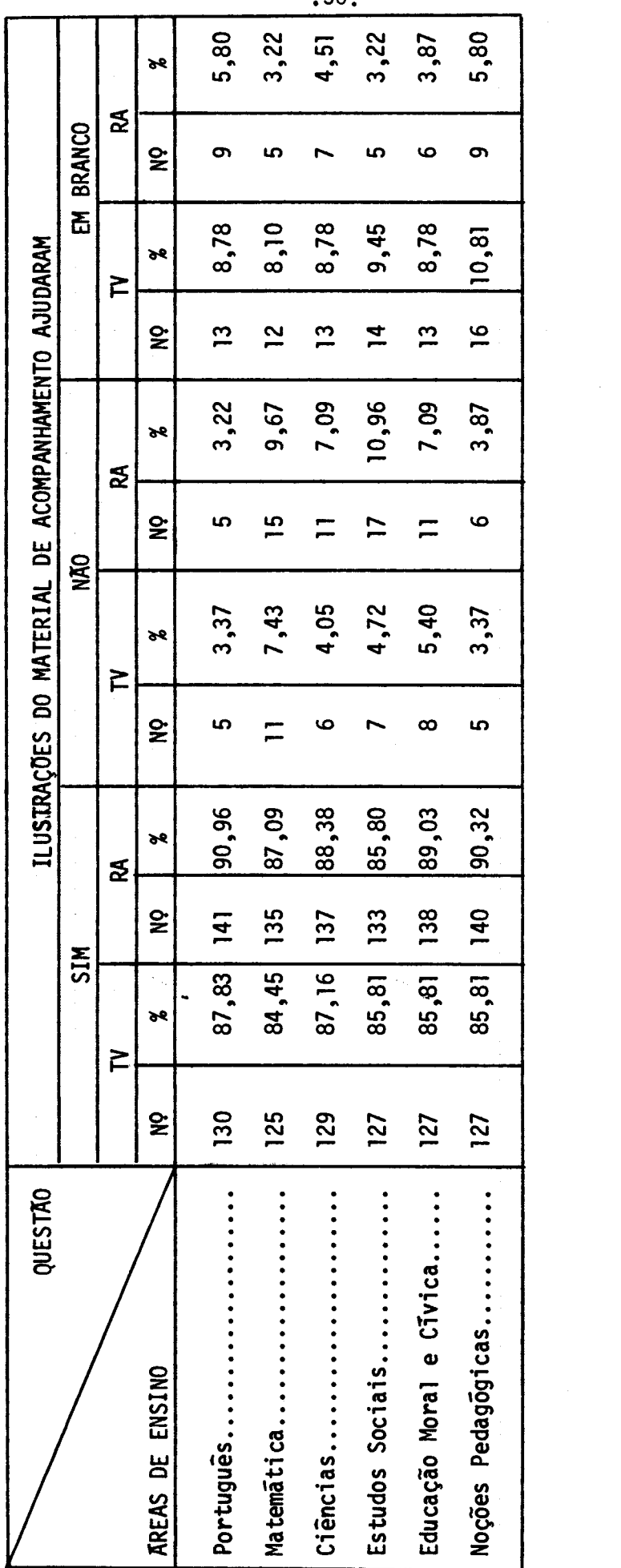

 $.50<sub>1</sub>$ 

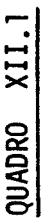

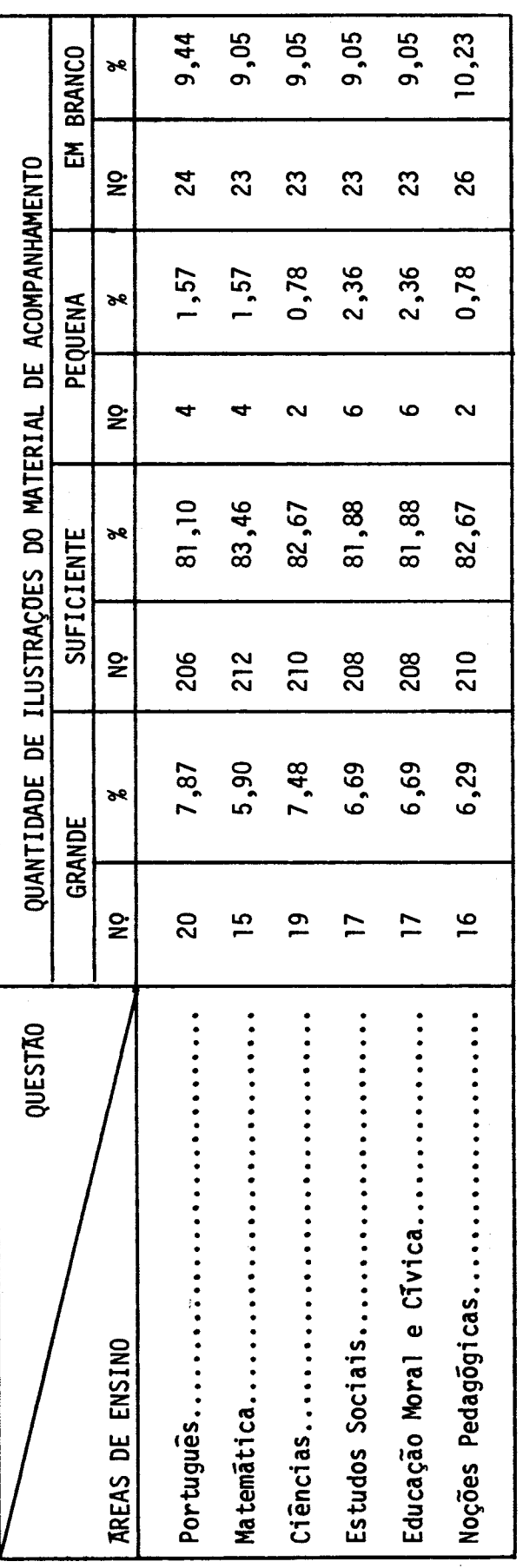

 $\hat{\boldsymbol{\beta}}$ 

ORDRO XII.2

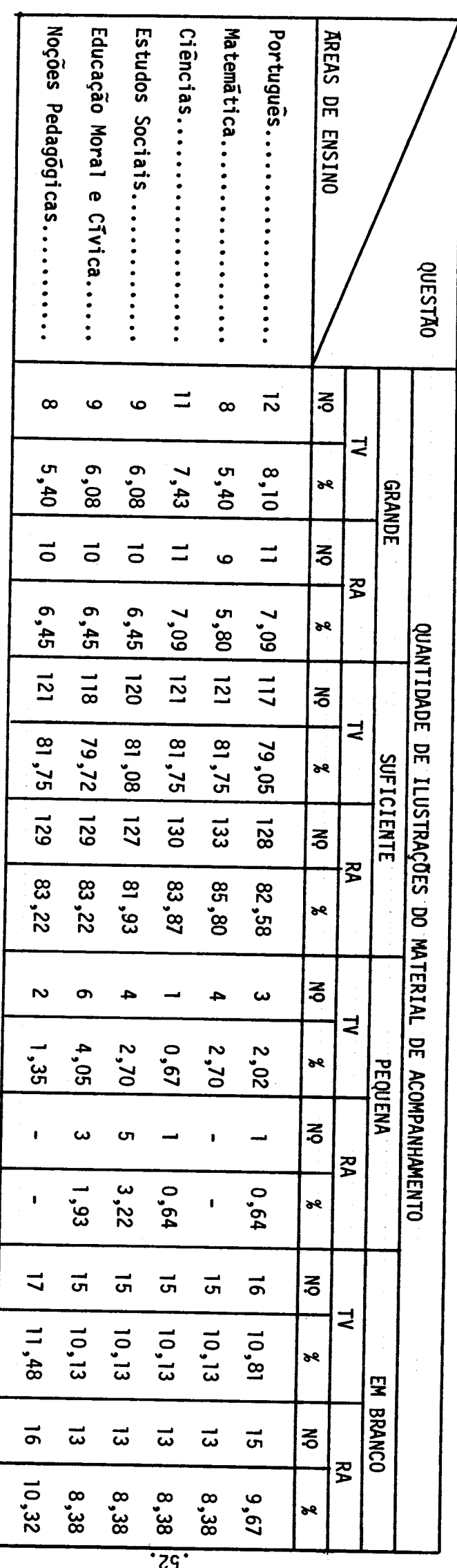

QUADRO XIII.1

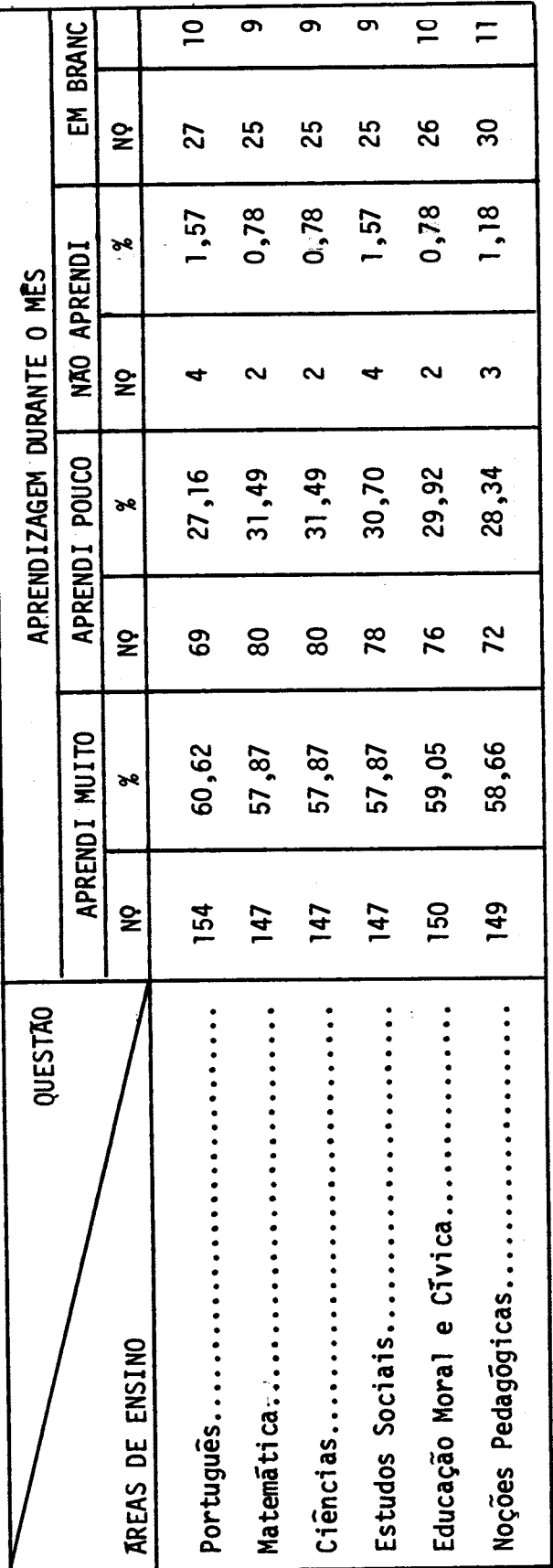

 $\ddot{\phantom{a}}$ 

ONDRO XIII.2

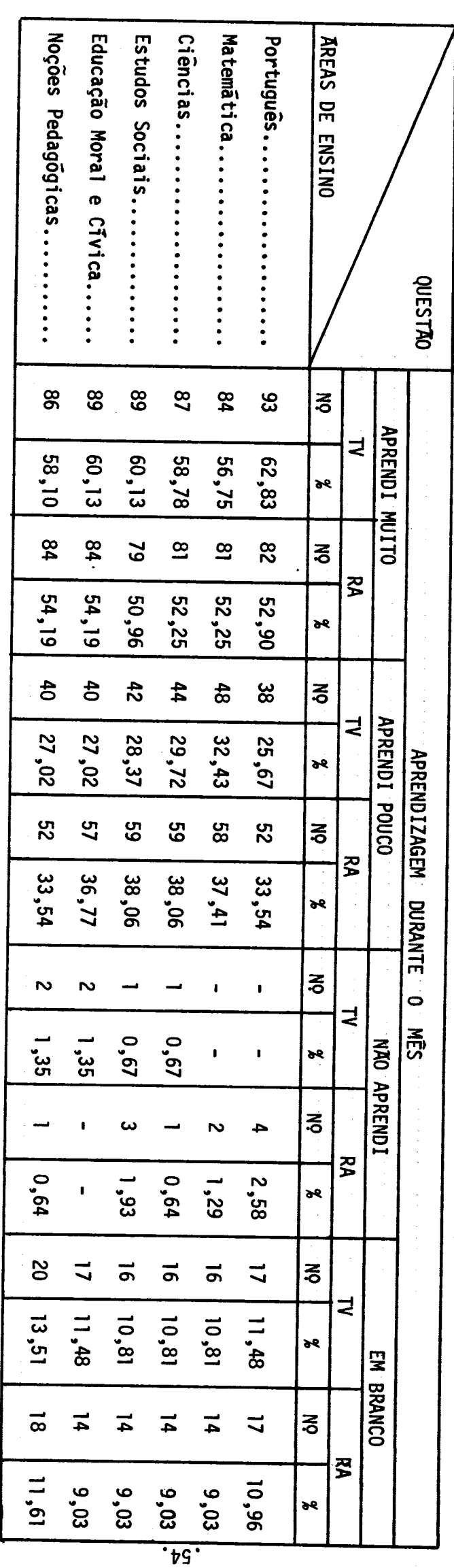

 $\overline{\phantom{a}}$ 

QUADRO XIV

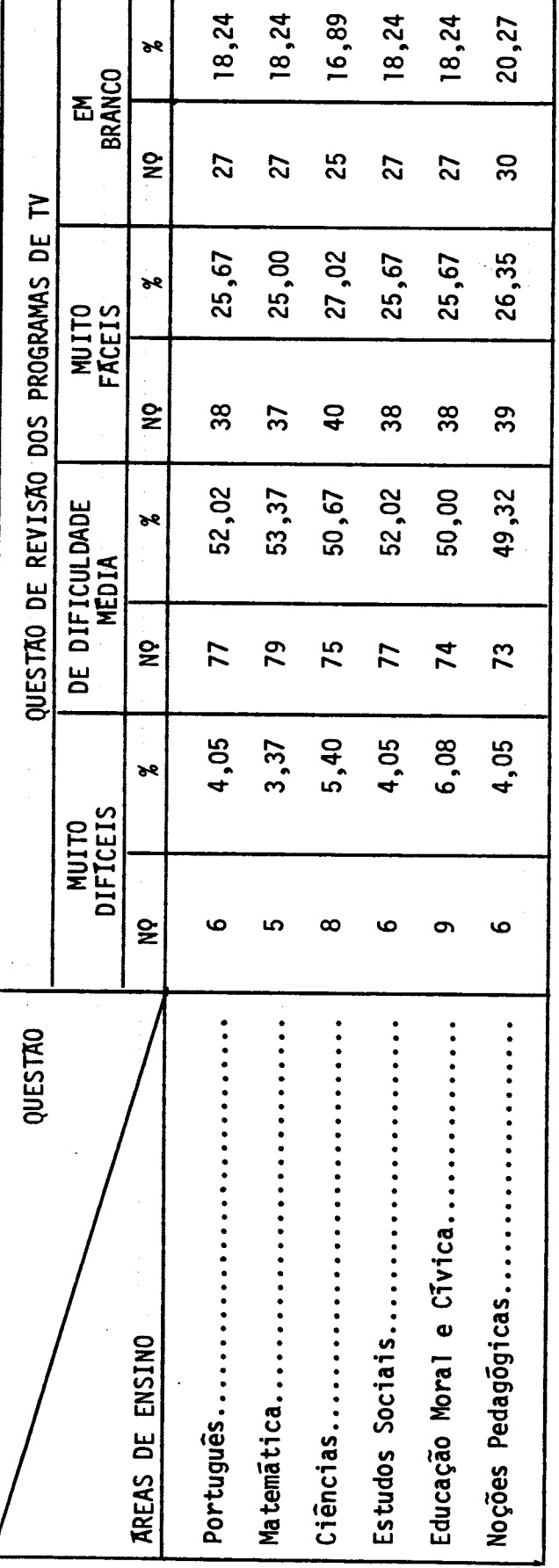

 $.55.$ 

**2.2.1. Anãlise e interpretação dos dados** 

# **I.Imagem e Legibilidade das letras apresentadas por TV (Quadro II).**

**O quadro II refere-se a opiniões de professores quanto ao aspecto de imagens claras, distintas, com letras legíveis. As opiniões "positivas" variaram de 117 a 123; "negativas" de 10 a 14, e as questões deixadas "em branco" de 15 a 19.** 

Constatamos que a situação e melhor na área de **Português e que hã maior dificuldade em Educação Moral e Cívica.** 

### **II.Ajuda dos mapas e/ou gravuras exibidas por TV (Quadro III).**

**A ajuda dos mapas e/ou gravuras exibidas por TV foi mais eficiente na área de Educação Moral e Civica e menos eficiente na área de Matemática, variando entre 109 e 114 na categoria "ajudaram muito" e de 15 a 22 na categoria "ajudaram pouco". As percentagens referentes ã não ajuda dos mapas e gravuras foram baixas, variando entre 3 e 4 e as respostas em branco de 15 a 19 como podemos veri ficar no quadro III.** 

### **III.Boa audição do que foi transmitido pelos programas (Quadro IV).**

**TV - Constatamos que a maioria dos professores pôde ouvir bem o que foi transmitido pelos programas, distribuindo-se da seguinte maneira**  **as variações das opiniões:** 

**SIM - de 117 a 128, sendo que a área de Português foi a mais eficaz e a de Noções Pedagógicas a menos eficaz.** 

**NAO - de 11 a 18 sendo a maior incidência de respostas negativas em Matemãtica e Noções Pedag6gicas e menor em Português.** 

**EM BRANCO- de 9 a 13 sendo Português e Educação Moral e Civica as áreas que obtiveram menor porcentagem em branco e Noções Pedag6gi cas a maior.** 

**Constatamos que a situação é melhor na área de Português e mais fraca nas áreas de Matemática e Noções Pedagógicas.** 

RA - Pelo quadro IV, constatamos que o professor pôde ouvir bem o con **teúdo dos programas, distribuindo-se da seguinte maneira as varia ções das opiniões:** 

**SIM - de 122 a 129, sendo mais eficiente na área de Português e menor eficiente na área de Matemática.** 

**NAO - de 15 a 24, sendo maior a incidência de respostas negativas na área de Matemática e menor nas áreas de Português e Noções Peda g6gicas.** 

**EM BRANCO- variou de 9 a 12 os sub-itens deixados sem respostas.** 

#### **IV. Maneira dos Apresentadores falarem durante os programas (Quadro V.2)**

**Pelo quadro V, podemos verificar que a maneira dos apresentadores falarem durante os programas, de um modo geral, foi normal. As**  **variações ficaram assim distribuidas:** 

**TV - MUITO DEPRESSA: de 14 a 23, sendo as áreas de Noções Pedagógicas a de menor incidência e de Matemática a de maior.** 

**NORMALMENTE:de 115 a 120, sendo a área de Matemática a de menor intidência e as de Português e Estudos Sociais as de maior incidên cia de opiniões.** 

**MUITO DEVAGAR: de 1 a 3 sendo a área de Noções Pedagógicas de me nor incidência e a de Ciências de maior n9 de opiniões quanto i maneira dos apresentadores falarem.** 

**EM BRANCO:de 8 a 15 sendo a menor incidência em Ciências e a maior em Noções Pedagógicas.** 

**RA - MUITO DEPRESSA:de 13 a 18, sendo o menor indice de respostas na área de Noções Pedagógicas e o maior nas áreas de Matemática e Estudos Sociais.** 

**NORMALMENTE:de 129 a 130, como podemos constatar, a incidência de frequências maiores foi nesta categoria e com uma variação mi nima entre as áreas.** 

**MUITO DEVAGAR:variação de 1 a 4, sendo a menor incidência em Noções Pedag6gicas e a maior em Ciências.** 

**EM BRANCO:de 5 a 11 sendo a menor incidência de questões** em **bran co em Ciências e maior em Noções Pedagógicas.** 

**V. Palavras usadas nos programas (Quadro VI.2)** 

**De uma maneira geral, o vocabulário utilizado foi mais classificado nas categorias de "dificuldade média" e "muito fáceis". As variações, segundo as categorias ficaram, assim distribuidas:** 

**TV - MUITO DIFÍCEIS: de 8 a 12, sendo a menor frequência em Noções Peda g6gicas e a maior frequência em Ciências.** 

**DIFICULDADE MEDIA: de 68 a 76 sendo a menor frequência nas íreas de Estudos Sociais e Noções Pedag6gicas e a de maior frequência em Matemítica.** 

**MUITO FACEIS:de 53 a 58 sendo a menor frequência em Ciências e a maior frequência em Estudos Sociais.** 

**EM BRANCO:de 12 a 15, sendo pequena a variação nesta questão.** 

**RA - MUITO DIFICEIS:de 13 a 21, sendo a menor frequência na ãrea de Educação Moral e Cívica e a maior em Noções Pedag6gicas.** 

**DIFICULDADE MEDIA: variação entre 75 e 83, sendo menor a incidên cia em Noções Pedag6gicas e maior em Matemãtica e Educação Moral e Civica.** 

**MUITO FACEIS: variação entre 49 e 54 sendo menor a incidência nas áreas de Português e Ciências e maior em Educação Moral e Civica. EM BRANCO: variação entre 5 e 9 sendo que a maioria das respostas se concentraram na maior variação (5) e a írea de Noções Pedagógi cas obteve9 respostas em branco.** 

**VI. Bom entendimento dos programas (Quadro VII)** 

**Constatamos, pelo quadro VII, que os professores estão entendendo bem os programas, tanto na TV como no RA, sendo que as percentagens mais altas de não entendimento foram referentes á área de Matemítica.** 

**TV - SIM: variação entre 118 a 127, sendo a menor incidência em Matemí tica e a maior em Educação Moral e Cívica.** 

**NÃO: variação entre 6 e 18, sendo a menor frequência em Português e a maior em Matemítica.** 

**EM BRANCO: variou entre 12 e 17 respostas em branco sendo, a menor incidência nas áreas de Matemítica, Estudos Sociais e Educação Moral e Cívica e a de maior frequência em Português.** 

**RA - SIM: variou de 119 a 132, sendo a menor incidência em Matemática e a maior em Noções Pedag6gicas.** 

**NÃO: variou de 12 a 29, sendo a menor incidência de respostas ne gativas em Noções Pedagógicas e a maior em Matemítica.** 

**EM BRANCO:variou de 7 a 12, sendo a menor incidência em Matemíti ca e a maior em Português.** 

### **VII . Explicações dadas nos programas pelos apresentadores (Quadro** VIII)

**Verificamos no quadro VIII que as explicações da das nos programas pelos apresentadores de TV e RA foram consideradas** 

**"boas" em sua grande maioria. As explicações foram satisfat6rias aos professores em todas as áreas, sendo melhores nos programas de Portu guês (TV,RA) e Educação Moral e Civica (RA). Os 'índices na categoria "ruins" foram baixos principalmente em TV. As variações de opiniões foram as seguintes:** 

**TV - BOAS: de 86 a 100. A menor frequência foi constatada na área de Matemática e a maior em Português.** 

**REGULARES:de 35 a 51, sendo menor a frequência em Português e maior em Matemática.** 

**RUINS: de 1 a 2. A variação foi minium, como podemos constatar no quadro VIII.** 

**EM BRANCO:de 10 a 12, sendo maior a frequência nas áreas de Portu guês e Matemática e as demais áreas se concentraram na menor fre**  quência.

**RA - BOAS: de 90 a 100, sendo menor a frequência em Matemática e maior em Português.** 

**REGULARES:de 38 a 50, sendo a menor frequência em Português e a maior em Matemática.** 

**RUINS: de 7 a 10, sendo a menor frequência em Educação Moral e Ci vica e a maior nas áreas de Ciências e Estudos Sociais.** 

**EM BRANCO:de 7 a 10, sendo maior a frequência em Noções Pedagõ gicas e as demais áreas se concentram na menor frequência, exce tuando Português** 

**VIII. Ajuda das aulas do Material de Acompanhamento para o entendimen to dos programas(Quadro IX).** 

De uma maneira geral, as aulas do Material de **Acompanhamento têm ajudado os professores, sendo maior a percentagem de ajuda nas áreas de Ciências e Educação Moral e Civica (TV), Português (RA); e menor nas áreas de Estudos Sociais, Educação Moral e** Civica **(TV) e Noções Pedag6gicas (RA).** 

**As opiniões dos professores ficaram assim distri buiidas, segundo as variações das sub-categorias:** 

**TV - AJUDARAM MUITO: de 78 a 82, sendo a menor frequência referente a Matemática e a maior a Ciências e Educação Moral e Civica.** 

**AJUDARAM: de 55 a 59, sendo a menor frequência referente a Ciências e Noções Pedagógicas e a maior referente a Matemática.** 

**NÃO AJUDARAM: foram baixos os 'índices na categoria de "naõ ajuda ram", como podemos comprovar no quadro IX.** 

**EM BRANCO: houve uma variação entre 9 e 11, sendo que houve maior concentração de opiniões no 'índice menor e maior frequência na área de Noções Pedagógicas.** 

**RA - AJUDARAM MUITO: de 80 a 90, sendo a menor frequência referente á área de Matemática e a maior referente ã de Português. AJUDARAM:de 54 a 67, sendo a menor frequência referente a Portu guês e a maior a Matemática.** 

**NÃO AJUDARAM: podemos comprovar, pelo quadro IX, que foram baixos os indices na categoria de "não ajudaram".** 

EM BRANCO: houve uma variação entre 4 e 7, sendo a maior frequên **cia nas áreas de Português e Noções Pedag6gicas e a menor nas de mais áreas de ensino.** 

# **IX. Preenchimento das folhas do Material de Acompanhamento**

**Existem poucos professores que consideram dificil o preenchimento do material de acompanhamento, a maioria deles considera o preenchimento normal.** 

**As percentagens de opiniões dos professores fica ram assim distribuidas, segundo as variações dos sub-itens:** 

**TV - MUITO DIFICIL: de 14 a 18, sendo a menor frequência referente á área de Estudos Sociais e a maior referente is áreas de Português e Ciências.** 

**DIFICIL:de 5 a 10, sendo a menor frequincia referente á área de Português e a maior á de Estudos Sociais.** 

**NORMAL: de 111 a 115, sendo a menor frequência referente á área de NOções Pedag6gicas e a maior referente á de Estudos Sociais.** 

**EM BRANCO: de 9 a 13, sendo que a maior frequência de respostas em branco foi na área de Noções Pedagógicas e a menor se distribui entre as demais áreas de ensino.** 

**RA - MUITO DIFÍCIL: de 17 a 20, sendo a menor frequência na irea de Ma**  temática e a maior nas áreas de Português, Educação Moral e Cívica **e Noções Pedagógicas.** 

**DIFICIL: de 5 a 10, sendo menor a frequência em Português e maior nas áreas de Matemática e Estudos Sociais.** 

**NORMAL:de 118 a 122, sendo menor a frequência em Português e a maior em Educação Moral e Cfvica.** 

**EM BRANCO: de 5 a 9, sendo a maior frequência em Português, e a**  menor nas demais áreas de ensino, excetuando Noções Pedagógicas, **como podemos constatar no quadro X.** 

#### **X. Ajuda das ilustrações do Material de Acompanhamento**

**As ilustrações do Material de Acompanhamento têm ajudado em todas as áreas. As percentagens de não ajuda foram baixas, sendo que, a maior foi referente á írea de Português (TV,RA) e a menor foi referente ã área de Matemática (TV) e Estudos Sociais (RA).** 

**As percentagens de respostas dos professores fi caram assim distribuidas, segundo as variações dos sub-itens:** 

**TV - SIM: de 125 a 130, sendo a menor frequência referente á área de**  Matemática e a maior referente à área de Português.

NAO: de 5 a 11, sendo menor a frequência nas áreas de Português e Noções Pedagógicas e a maior referente à de Matemática.

**EM BRANCO:de 12 a 16, sendo a frequência minima referente ã área de Matemática e a míxima referente ã" de Noções Pedagógicas.** 

RA - SIM: de 133 a 141, sendo a frequência mínima referente à area de **Estudos Sociais e a máxima referente á de Português.**  de 5 a 17, sendo a frequência mínima referente à área de Português e a máxima referente à área de Estudos Sociais. EM BRANCO: de 5 a 9, sendo a frequência mínima referente às áreas **de Matemãtica e Estudos Sociais e a máxima referente is áreas de**  Português e Noções Pedagógicas.

# **XI. Quantidade de Ilustrações do Material de Acompanhamento (QuadroXII)**

**A quantidade de ilustrações do Material de Acampa nhamento foi considerada suficiente pela maioria dos professores. As áreas que melhor aproveitaram esse recurso foram: Matemática, Ciências e Noções Pedagõgicas (TV,RA). A percentagem maior dos professores que acharam a quantidade de ilustrações pequenas foi das áreas de: Ciências (TV,RA) e Português (RA). As porcentagens de opiniões ficaram assim distribuidas, segundo as variações dos sub-itens:** 

**TV - GRANDE: de 8 a 12, sendo a menor frequência nas áreas de Matemáti ca e Noções Pedag6gicas, e maior na área de Português. SUFICIENTE: de 117 a 121, sendo a menor frequência referente i área de Português e maior nas áreas de Matemática, Ciências e No ções Pedagógicas.** 

**PEQUENA: de 1 a 6, sendo a menor frequência nas áreas de Ciências e a maior em Educação Moral e Civica.** 

**EM BRANCO: de 15 a 17, sendo pequena a variação nesta área.** 

**RA - GRANDE: de 9 a 11, sendo a menor frequência na área de Matemática e a maior nas áreas de Português e Ciências.** 

**SUFICIENTE: de 127 a 133, sendo a menor frequência referente a Estudos Sociais e a maior em Matemática.** 

**PEQUENA:de 1 a 5, sendo que duas áreas de ensino não tiveram pro blema algum como podemos verificar.** 

EM BRANCO: de 13 a 16, variação minima, concentrando o maior nume **ro de respostas em branco na menor frequência e a maior em Noções Pedagógicas.** 

**XII. Aprendizagem durante o mis (Quadro XIII)** 

A aprendizagem durante o mes de maio, foi conside **rada pela maioria dos professores na categoria de "aprendi muito". As áreas que tiveram melhor aproveitamento foram Português (TV), Educação Moral e Cívica, Noções Pedagógicas (RA) e o indice de não aprendizagem é minimo.** 

**As porcentagens de opiniões ficaram assim distribuidas, segundo as va Mações dos sub-itens:** 

**TV - APRENDI MUITO: de 84 a 93, sendo a menor frequência nas íreas de Matemática e maior na área de Português.** 

**APRENDI POUCO: de 38 a 48, sendo menor a incidência na área de Por tuguês e maior em Matemática.** 

**NÃO APRENDI: o índice de não aprendizagem é minimo, como podemos comprovar no quadro XIII.** 

**EM BRANCO: de 16 a 20. O maior nõmero de respostas em branco con centra-se na variação mínima e a maior variação refere-se á área de Noções Pedag6gicas.** 

**RA - APRENDI MUITO:de 79 a 84, sendo a menor variação na área de Estu dos Sociais e a maior nas áreas de Educação Moral e Civica e No ções Pedag6gicas.** 

**APRENDI POUCO: de 52 a 59, sendo a menor variação na ãrea de Portu guês e a maior nas ãreas de Ciências e Estudos Sociais.** 

**NÃO APRENDI:o Tndice de não aprendizagem é minimo, como podemos observar no quadro XIII.** 

**EM BRANCO:de 14 a 18. O maior número de respostas em branco con centra-se na variação minima e a maior refere-se á Erea de Noções Pedagógicas.** 

#### **XIII. Questões de revisão dos Programas de TV**

**As porcentagens referentes is questões de revisão dos Programas de TV variaram de 49,32 a 53,37 na categoria de "dificul dade média", de 25,00 a 27,02 na categoria "muito fáceis".** 

**As opiniões dos professores ficaram assim distri** 

**buídas, segundo as variações dos sub-itens:** 

MUITO DIFICEIS: de 5 a 9, sendo a variação mínima referente à Matemáti **ca e a máxime referente ã" Educação Moral e Civica.** 

**DIFICULDADE MEDIA: de 73 a 79, sendo a variação minima referente a No ções Pedagógicas e a máxima referente a Matemítica.** 

**MUITO FACEIS: de 37 a 40, sendo a variação minima referente a Matemíti ca e a máxima referente a Ciências.** 

**EM BRANCO: de 25 a 30, sendo a variação minima referente a Ciências e a máxima a Noções Pedagógicas.** 

# **2.2.2. Conclusões**

**Os supervisores deverão reforçar as instruções, para que os questionários sejam devidamente preenchidos, com a finalida de de sanar o problema das respostas em branco.** 

**Quanto aos Programas e Material de Acompanhamento utilizado no mês de maio, podemos observar os seguintes aspectos para**  uma posterior reformulação, adequando-os às necessidades dos alunos:

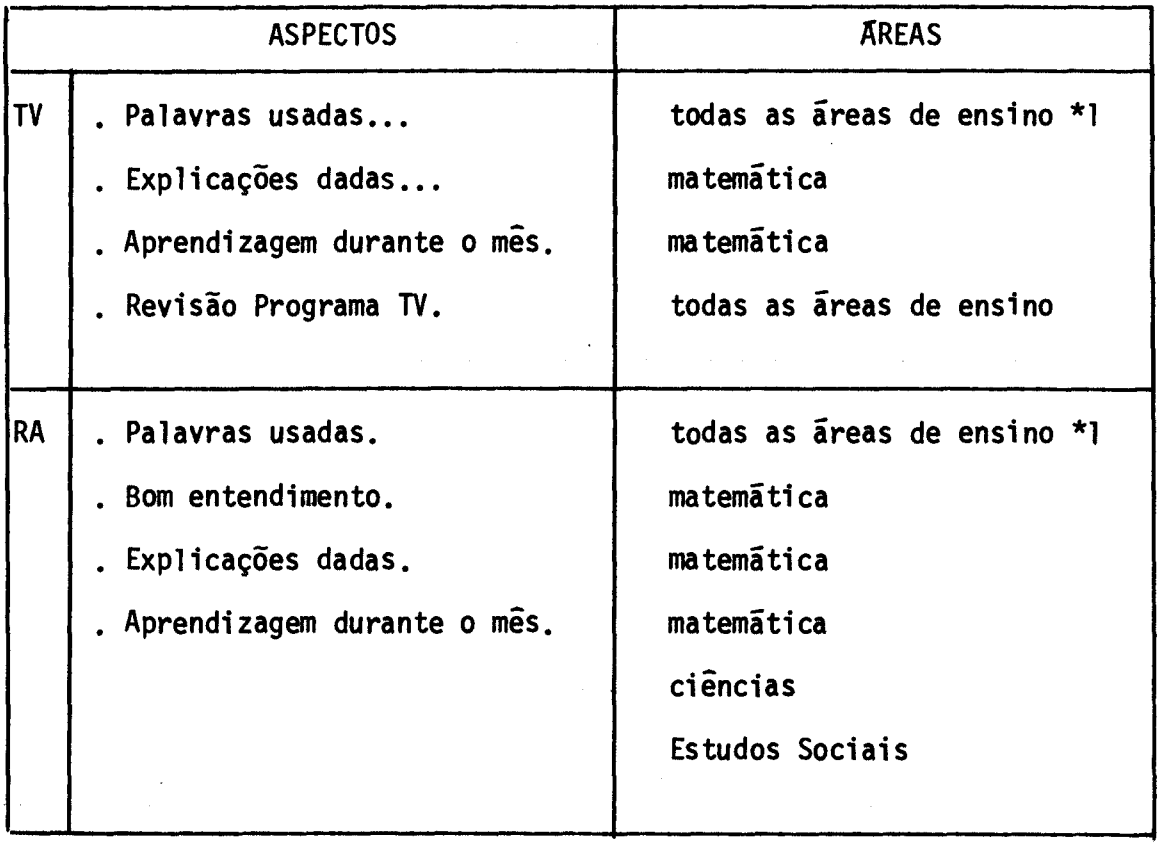

**\*1 Consideramos a reformulação necessária devido ao Tndice de questões muito fáceis girar em torno de 36% (TV) e 32% (RA). Ver quadro VI.2.**